#### The Project Gutenberg eBook of Instruction for Using a Slide Rule

This ebook is for the use of anyone anywhere in the United States and most other parts of the world at no cost and with almost no restrictions whatsoever. You may copy it, give it away or re-use it under the terms of the Project Gutenberg License included with this ebook or online at [www.gutenberg.org](https://www.gutenberg.org/). If you are not located in the United States, you'll have to check the laws of the country where you are located before using this eBook.

Title: Instruction for Using a Slide Rule

Author: W. Stanley

Release date: December 29, 2006 [eBook #20214] Most recently updated: June 1, 2021

Language: English

\*\*\* START OF THE PROJECT GUTENBERG EBOOK INSTRUCTION FOR USING A SLIDE RULE \*\*\*

[Transcriber's Notes]

Conventional mathematical notation requires specialized fonts and typesetting conventions. I have adopted modern computer programming notation using only ASCII characters. The square root of 9 is thus rendered as square  $root(9)$  and the square of 9 is square(9). 10 divided by 5 is (10/5) and 10 multiplied by 5 is (10 $*$  5).

By the time I finished engineering school in 1963, the slide rule was a well worn tool of my trade. I did not use an electronic calculator for another ten years. Consider that my predecessors had little else to use--think Boulder Dam (with all its electrical, mechanical and construction calculations).

Rather than dealing with elaborate rules for positioning the decimal point, I was taught to first "scale" the factors and deal with the decimal position separately. For example:

 $1230 * .000093 =$ 1.23E3 \* 9.3E-5 1.23E3 means multiply 1.23 by 10 to the power 3. 9.3E-5 means multiply 9.3 by 0.1 to the power 5 or 10 to the power -5. The computation is thus  $1.23 * 9.3 * 1E3 * 1E-5$ The exponents are simply added.  $1.23 * 9.3 * 1E-2 =$  $11.4 * 1E-2 =$ .114

When taking roots, divide the exponent by the root. The square root of 1E6 is 1E3 The cube root of 1E12 is 1E4.

When taking powers, multiply the exponent by the power. The cube of 1E5 is 1E15.

[End Transcriber's Notes]

INSTRUCTIONS for using a SLIDE RULE SAVE TIME! DO THE FOLLOWING INSTANTLY WITHOUT PAPER AND PENCIL MULTIPLICATION DIVISION RECIPROCAL VALUES SQUARES & CUBES EXTRACTION OF SQUARE ROOT EXTRACTION OF CUBE ROOT DIAMETER OR AREA OF CIRCLE

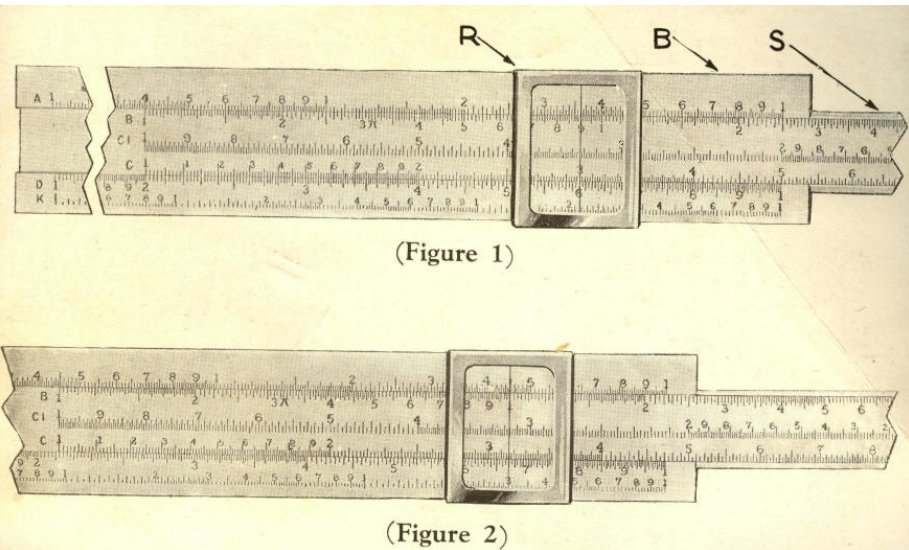

### INSTRUCTIONS FOR USING A SLIDE RULE

The slide rule is a device for easily and quickly multiplying, dividing and extracting square root and cube root. It will also perform any combination of these processes. On this account, it is found extremely useful by students and teachers in schools and colleges, by engineers, architects, draftsmen, surveyors, chemists, and many others. Accountants and clerks find it very helpful when approximate calculations must be made rapidly. The operation of a slide rule is extremely easy, and it is well worth while for anyone who is called upon to do much numerical calculation to learn to use one. It is the purpose of this manual to explain the operation in such a way that a person who has never before used a slide rule may teach himself to do so.

### DESCRIPTION OF SLIDE RULE

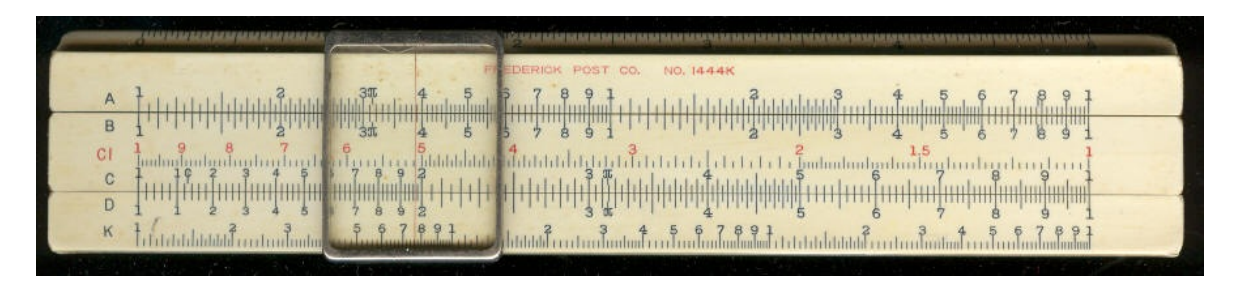

The slide rule consists of three parts (see figure 1). B is the body of the rule and carries three scales marked A, D and K. S is the slider which moves relative to the body and also carries three scales marked B, CI and C. R is the runner or indicator and is marked in the center with a hair-line. The scales A and B are identical and are used in problems involving square root. Scales C and D are also identical and are used for multiplication and division. Scale K is for finding cube root. Scale CI, or C-inverse, is like scale C except that it is laid off from right to left instead of from left to right. It is useful in problems involving reciprocals.

#### MULTIPLICATION

We will start with a very simple example:

Example 1:  $2 * 3 = 6$ 

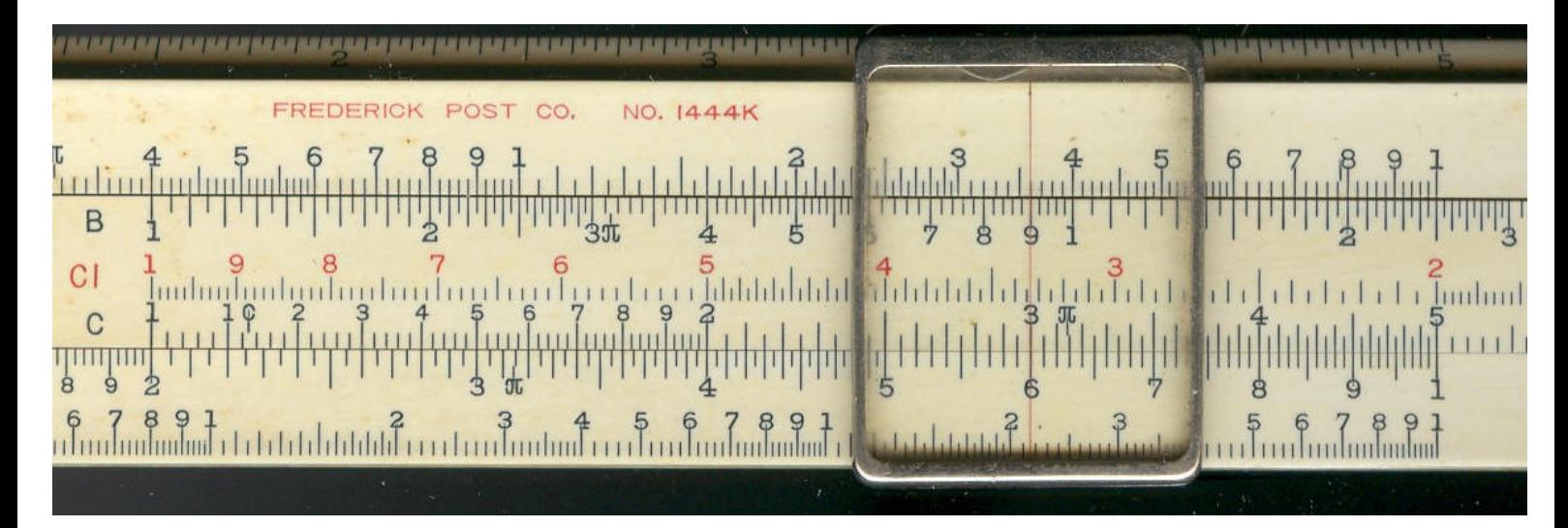

To prove this on the slide rule, move the slider so that the 1 at the left-hand end of the C scale is directly over the large 2 on the D scale (see figure 1). Then move the runner till the hair-line is over 3 on the C scale. Read the answer, 6, on the D scale under the hair-line. Now, let us consider a more complicated example:

## Example 2:  $2.12 * 3.16 = 6.70$

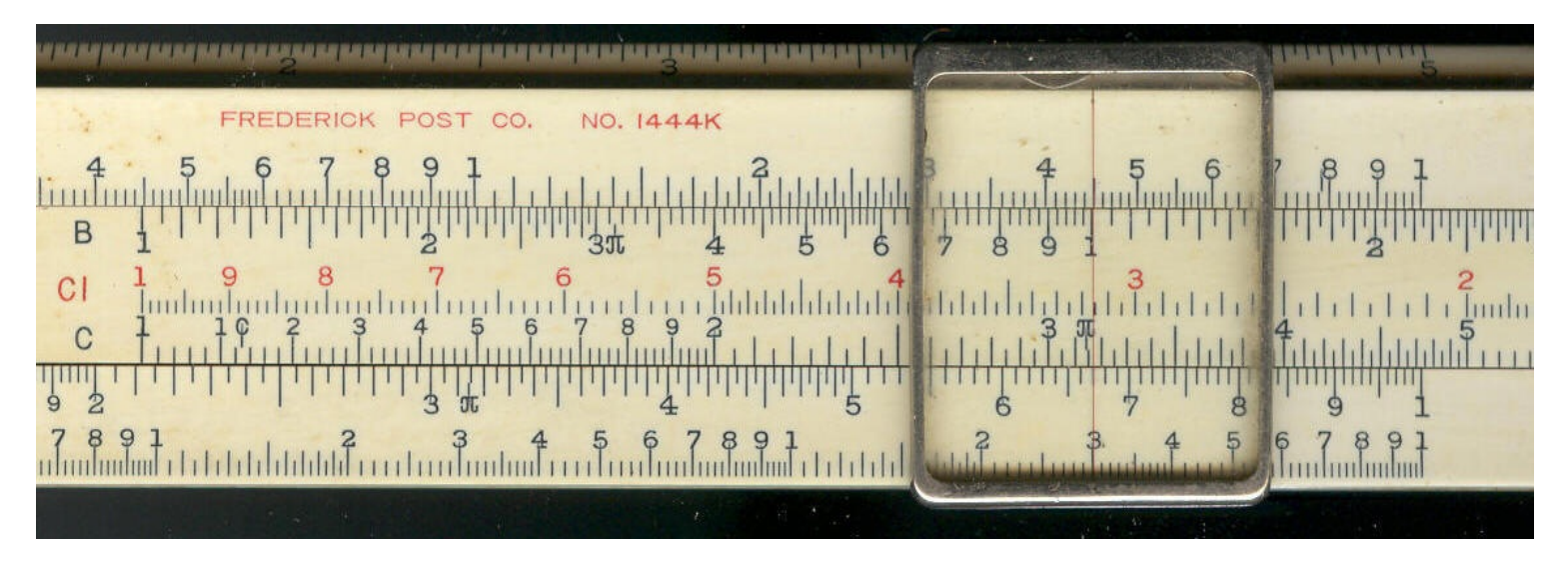

As before, set the 1 at the left-hand end of the C scale, which we will call the left-hand index of the C scale, over 2.12 on the D scale (See figure 2). The hair-line of the runner is now placed over 3.16 on the C scale and the answer, 6.70, read on the D scale.

### METHOD OF MAKING SETTINGS

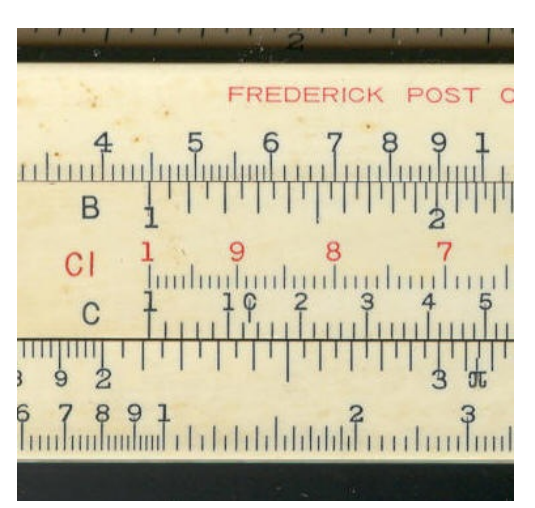

[This 6 inch rule uses fewer minor divisions.]

divisions, each of which is, of course, equal to one-tenth (0.1) of the amount represented by the whole interval. The major divisions are in turn divided into 5 small or minor divisions, each of which is one-fifth or two-tenths (0.2) of the major division, that is 0.02 of the whole interval. Therefore, the index is set above

 $2 + 1$  major division + 1 minor division =  $2 + 0.1 + 0.02 = 2.12$ .

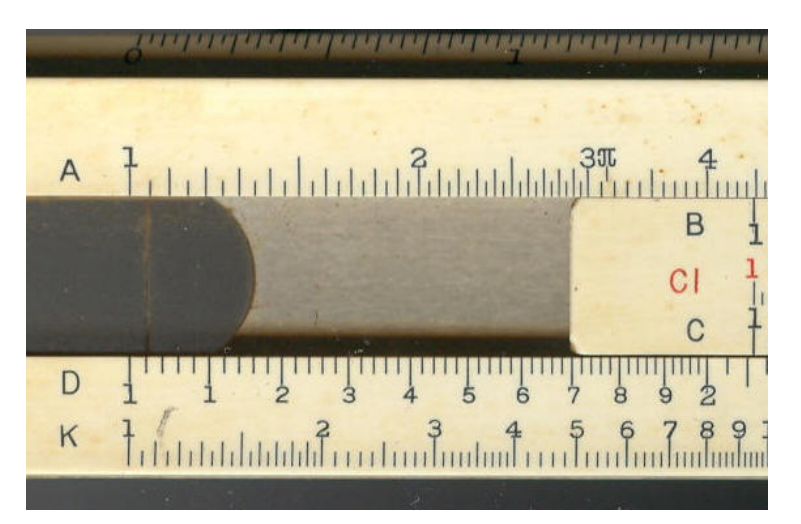

In the same way we find 3.16 on the C scale. While we are on this subject, notice that in the interval from 1 to 2 the major divisions are marked with the small figures 1 to 9 and the minor divisions are 0.1 of the major divisions. In the intervals from 2 to 3 and 3 to 4 the minor divisions are 0.2 of the major divisions, and for the rest of the D (or C) scale, the minor divisions are 0.5 of the major divisions.

Reading the setting from a slide rule is very much like reading measurements from a ruler. Imagine that the divisions between 2 and 3 on the D scale (figure 2) are those of a ruler divided into tenths of a foot, and each tenth of a foot divided in 5 parts 0.02 of a foot long. Then the distance from one on the left-hand end of the D scale (not shown in figure 2) to one on the left-hand end of the C scale would he 2.12 feet. Of course, a foot rule is divided into parts of uniform length, while those on a slide rule get smaller toward the right-hand end, but this example may help to give an idea of the method of making and reading settings. Now consider another example.

 $\mathsf{K}$ 

Example 3a:  $2.12 * 7.35 = 15.6$ 

If we set the left-hand index of the C scale over 2.12 as in the last example, we find that 7.35 on the C scale falls out beyond the body of the rule. In a case like this, simply use the right-hand index of the C scale. If we set this over 2.12 on the D scale and move the runner to 7.35 on the C scale we read the result 15.6 on the D scale under the hair-line.

Now, the question immediately arises, why did we call the result 15.6

and not 1.56? The answer is that the slide rule takes no account of decimal points. Thus, the settings would be identical for all of the following products:

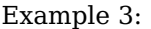

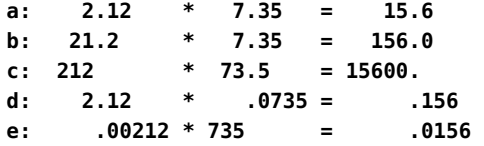

The most convenient way to locate the decimal point is to make a mental multiplication using only the first digits in the given factors. Then place the decimal point in the slide rule result so that its value is nearest that of the mental multiplication. Thus, in example 3a above, we can multiply 2 by 7 in our heads and see immediately that the decimal point must be placed in the slide rule result 156 so that it becomes 15.6 which is nearest to 14. In example 3b  $(20 * 7 = 140)$ , so we must place the decimal point to give 156. The reader can readily verify the other examples in the same way.

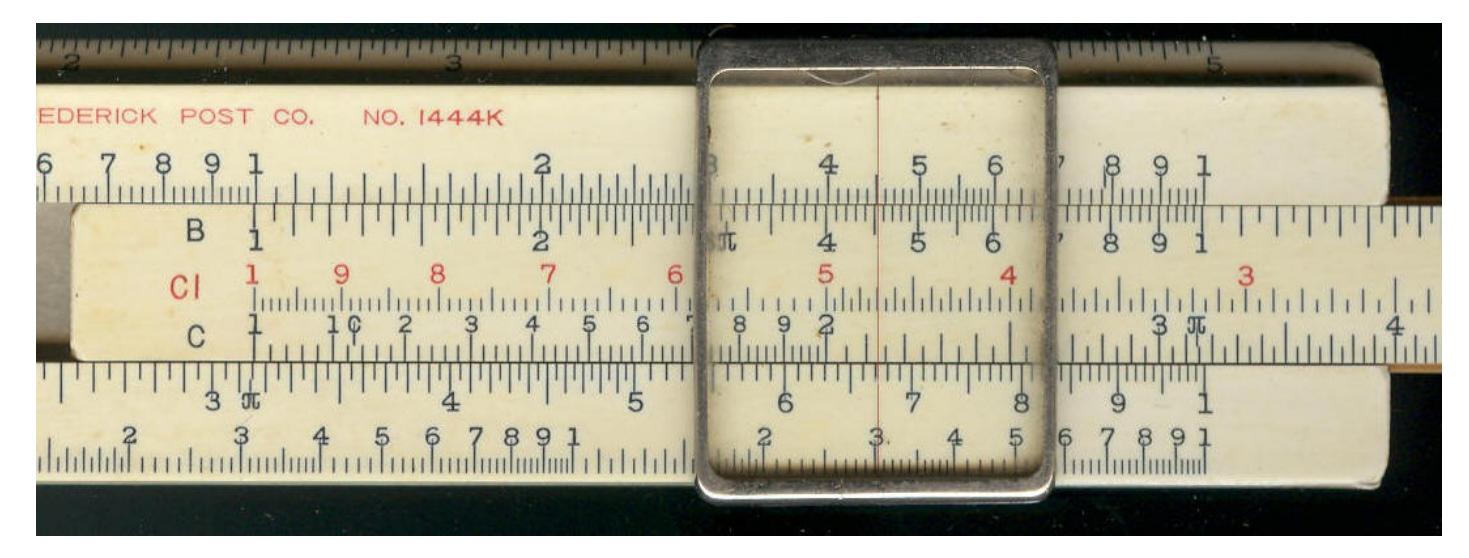

Since the product of a number by a second number is the same as the product of the second by the first, it makes no difference which of the two numbers is set first on the slide rule. Thus, an alternative way of working example 2 would be to set the left-hand index of the C scale over 3.16 on the D scale and move the runner to 2.12 on the C scale and read the answer under the hair-line on the D scale.

The A and B scales are made up of two identical halves each of which is very similar to the C and D scales. Multiplication can also be carried out on either half of the A and B scales exactly as it is done on the C and D scales. However, since the A and B scales are only half as long as the C and D scales, the accuracy is not as good. It is sometimes convenient to multiply on the A and B scales in more complicated problems as we shall see later on.

A group of examples follow which cover all the possible combination of settings which can arise in the multiplication of two numbers.

Example

4:  $20 * 3 = 60$ 

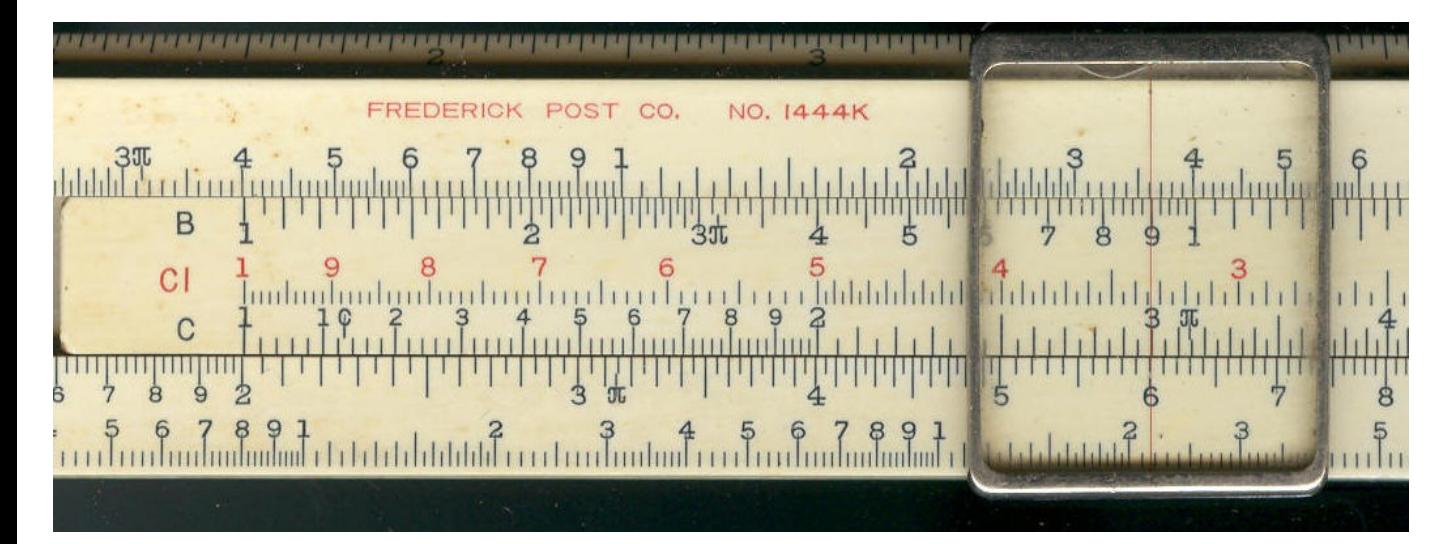

5:  $85 * 2 = 170$ 

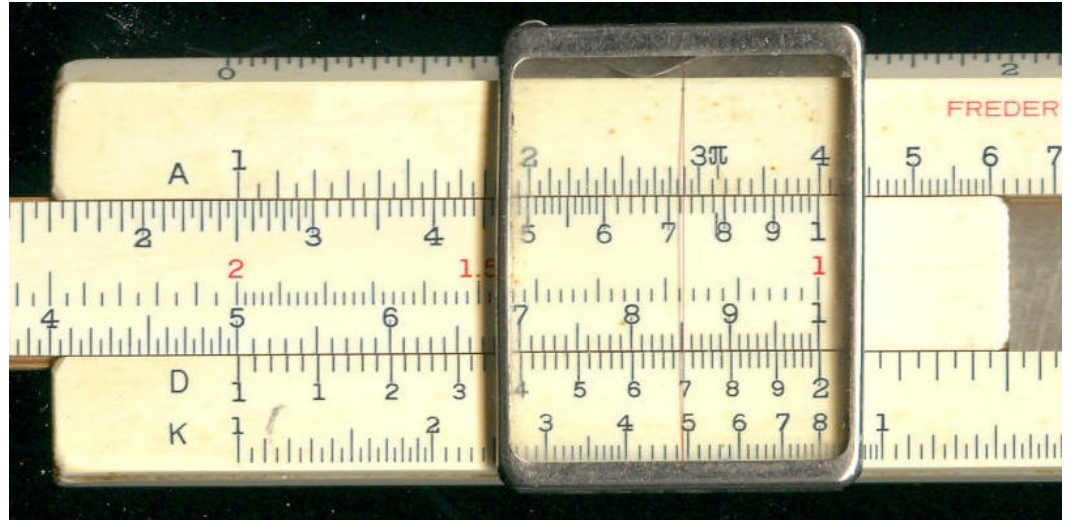

 $45 * 35 = 1575$ 

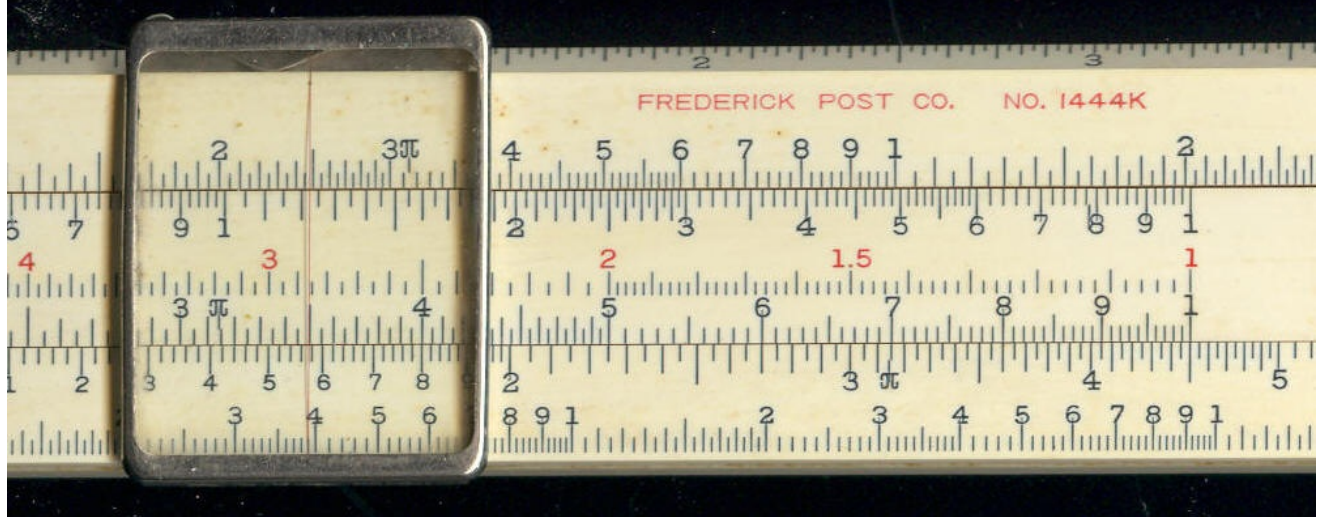

7:  $151 * 42 = 6342$ 

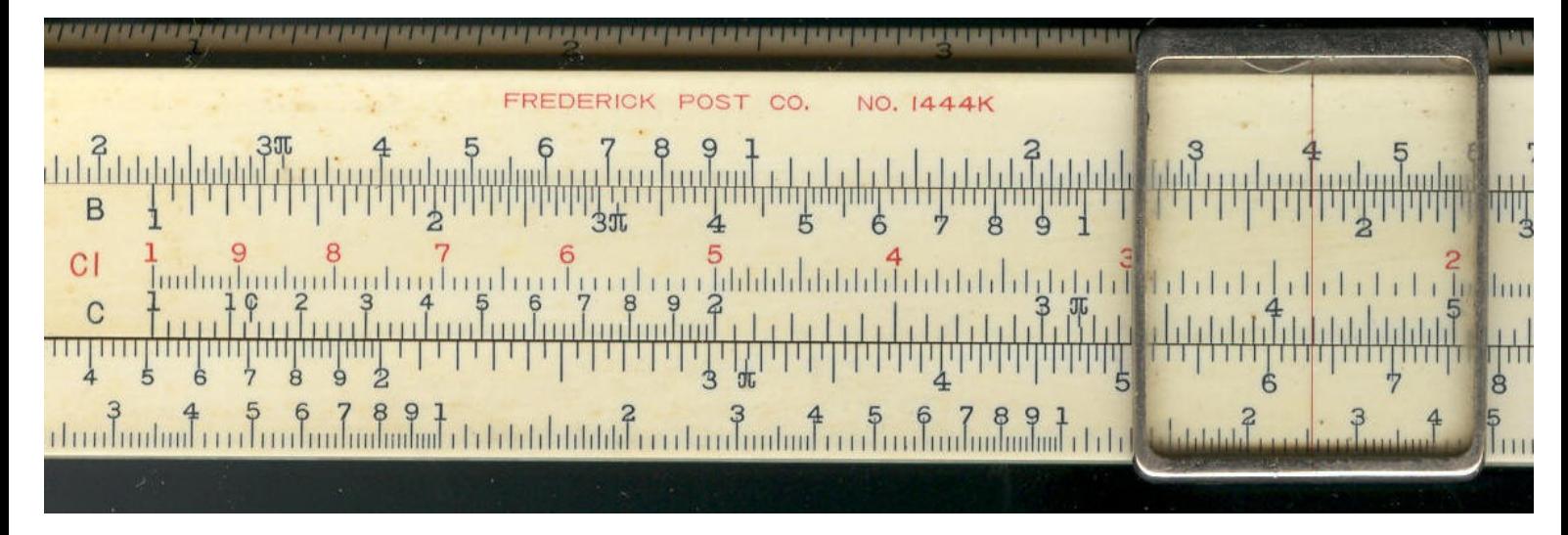

 $6.5 * 15 = 97.5$ 

ヸヸゖゖヸ゚ヸヷゕヸ゚ヸヸヸヸゟヿヺ゚゠ヸ゚ヸヹ゚ヸヸゟヹヹゕゟヹヹゖゟヹヹヹヹ゚ヸヷヸゟ゚ヹヸヷヸヸヸヸヸヸヷヸヸヸヷヸヸ゚ヸヷ゚ヹ゚ヹヸ゚゚ヹヷ゚ヹヸ゚ヸヹ ᡗᢋᠥᢎᡀᢋ᠈ᡀᠾᡙᡀᡀᡀᡀᡀᡀᡀᡀᡀᡀᡀᡀᡀᡀᡀᡀᡀ<br><del>ᠾᡀᡙᡀᡀᡀᡁᡁᡁᡁᡁᡁᡁᡁᡁᡁᡁᡁᡁᡁᡁᡁᡁᡁᡁᡁᡁᡁᡁᡁ</del>  $\frac{5}{1}$  .  $\frac{6}{1}$  ,  $\frac{3}{1}$  ,  $\frac{1}{1}$  , the high higher contained and  $\frac{4}{1}$  ,  $\frac{5}{1}$  ,  $\frac{6}{10}$  ,  $\frac{3}{10}$  , the higher contained and  $\frac{4}{10}$  ,  $\frac{3}{10}$  $6,7,8,9$ 

 $.34 * .08 = .0272$ 

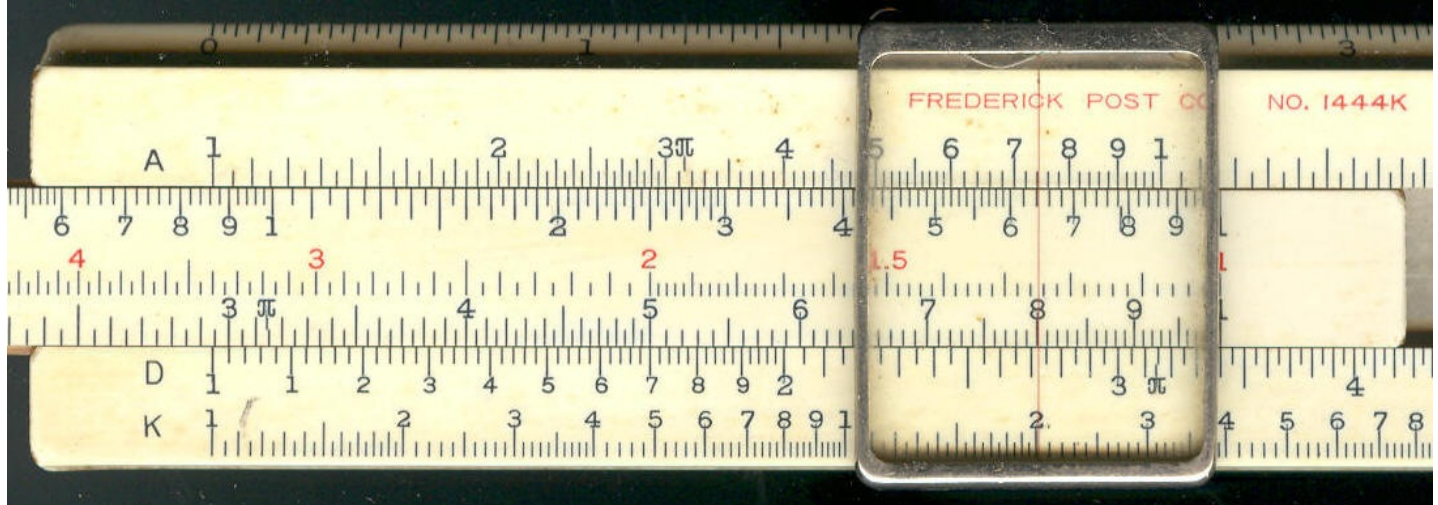

 $75 * 26 = 1950$ 

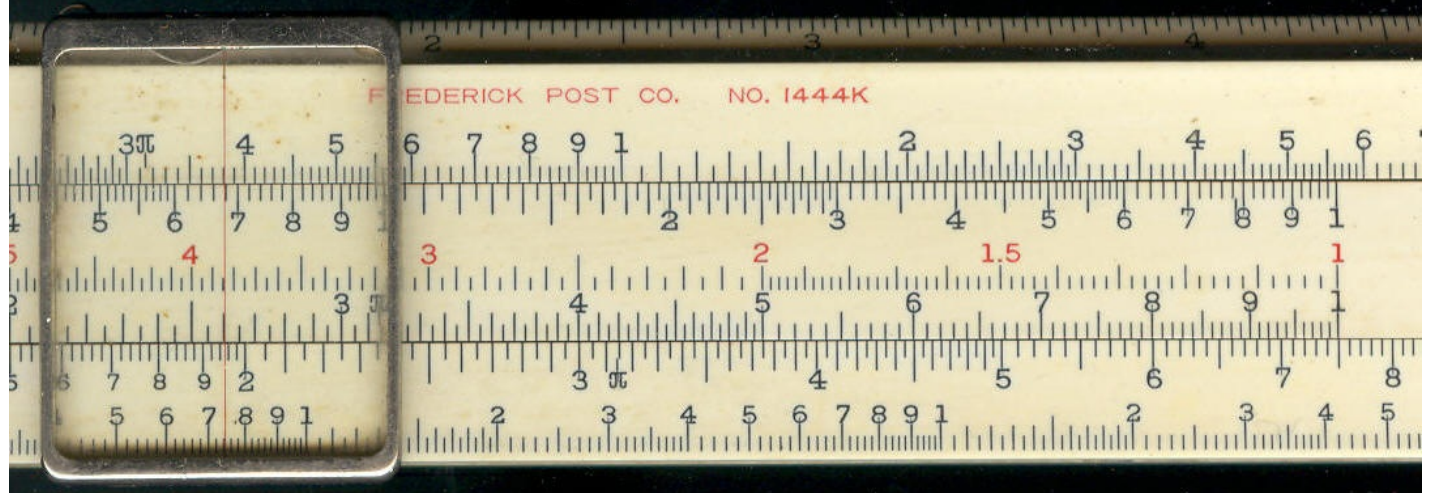

 $11: .00054 * 1.4 = .000756$ 

NO.  $1444$ <del>๚๚๚๚๚ๅ๎๛๛</del>๎๛๚๚๚๚๚๛๚๚๚๚๚๚๚๚๚๚๚๚๚  $|| || ||$  $\overline{B}$  $\begin{picture}(100,10) \put(0,0){\line(1,0){100}} \put(10,0){\line(1,0){100}} \put(10,0){\line(1,0){100}} \put(10,0){\line(1,0){100}} \put(10,0){\line(1,0){100}} \put(10,0){\line(1,0){100}} \put(10,0){\line(1,0){100}} \put(10,0){\line(1,0){100}} \put(10,0){\line(1,0){100}} \put(10,0){\line(1,0){100}} \put(10,0){\line(1,0){100}}$  $C1$ <del>ᠾᡀᡰᡁᡀᢜᢔᠰᠰᡰᡁᡃᡎᡕᢣᠠᡃᢜᡐᡎ᠂ᠰᡃᠰᠰᠰᢔᢆᢣᡢ</del>  $\overline{C}$ <del>┢╟┢┡╇╋</del>╈ น้ำการเกมีนานและเป็นเป็นเป็นเป็นเป็นปี เป็นปี เป็นปีนี้ เกมีนานและเป็นเป็นเป็นเป็นเป็นปีนี้เป็นปีนี้ เป็นปีนี้

# $12: 11.1 * 2.7 = 29.97$

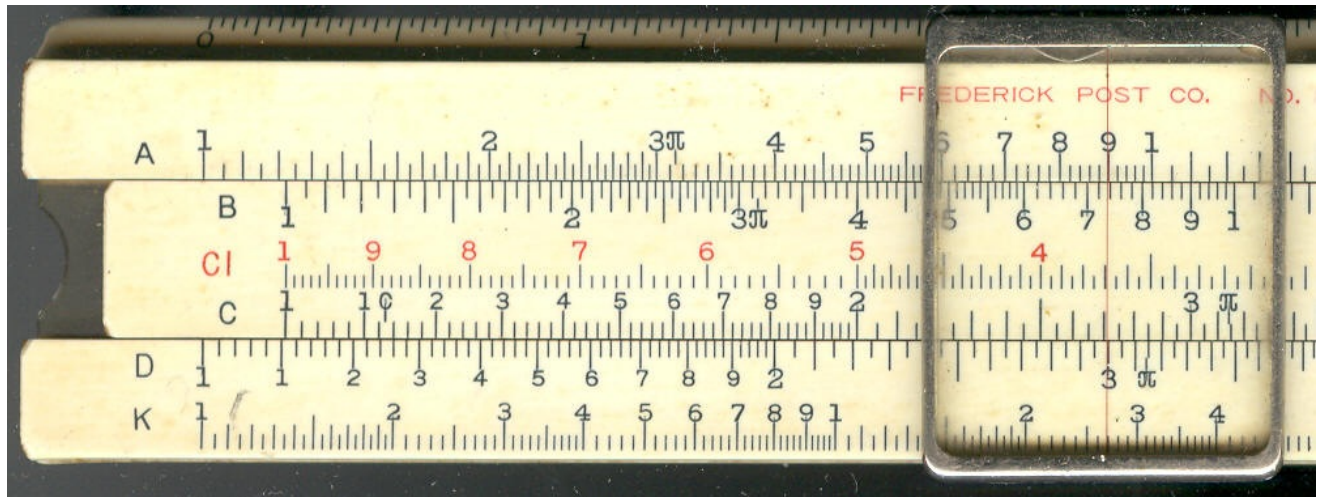

# 13:  $1.01 * 54 = 54.5$

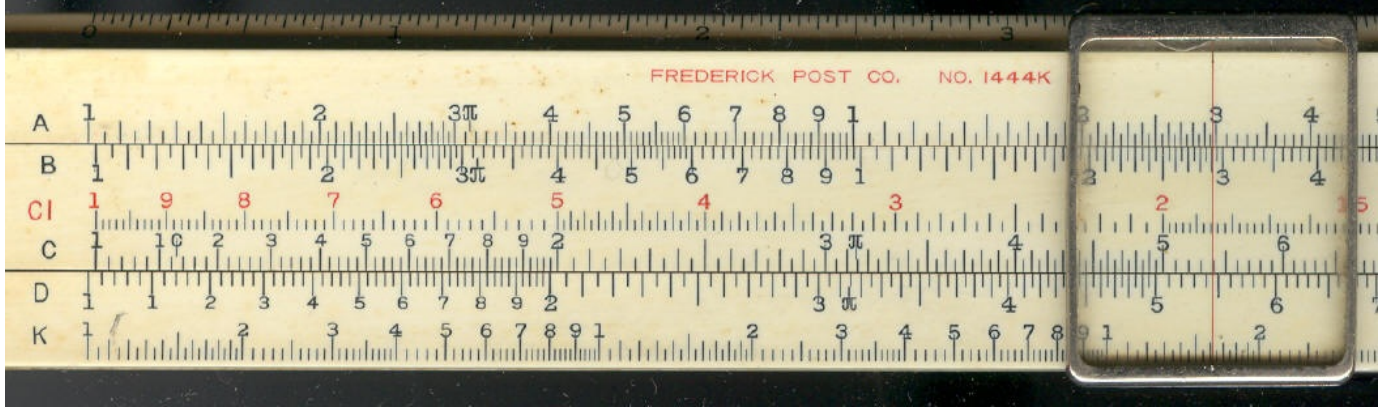

## 14:  $3.14 * 25 = 78.5$

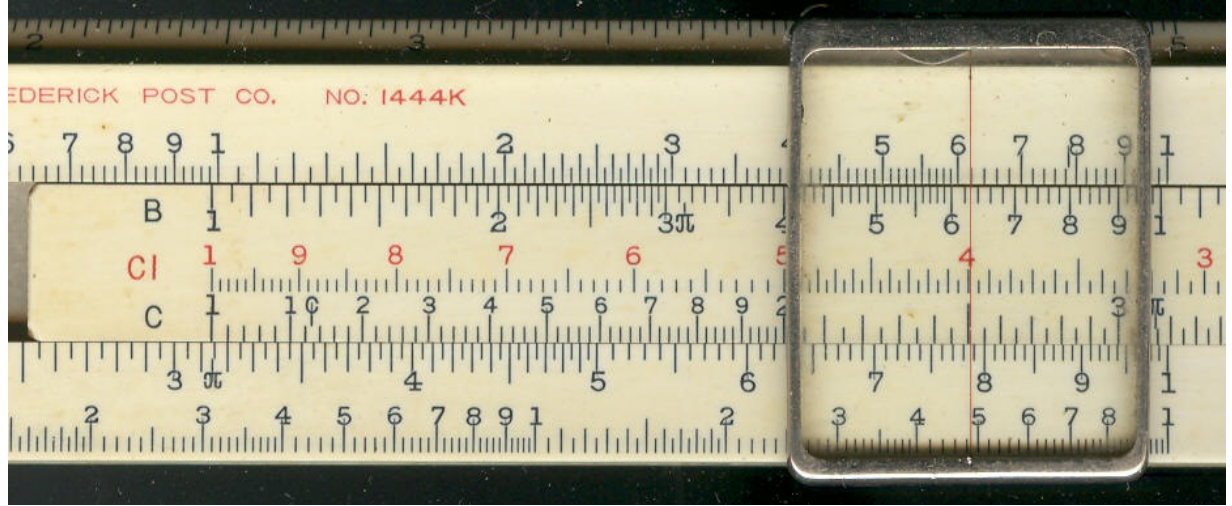

## DIVISION

Since multiplication and division are inverse processes, division on a slide rule is done by making the same settings as for multiplication,

but in reverse order. Suppose we have the example:

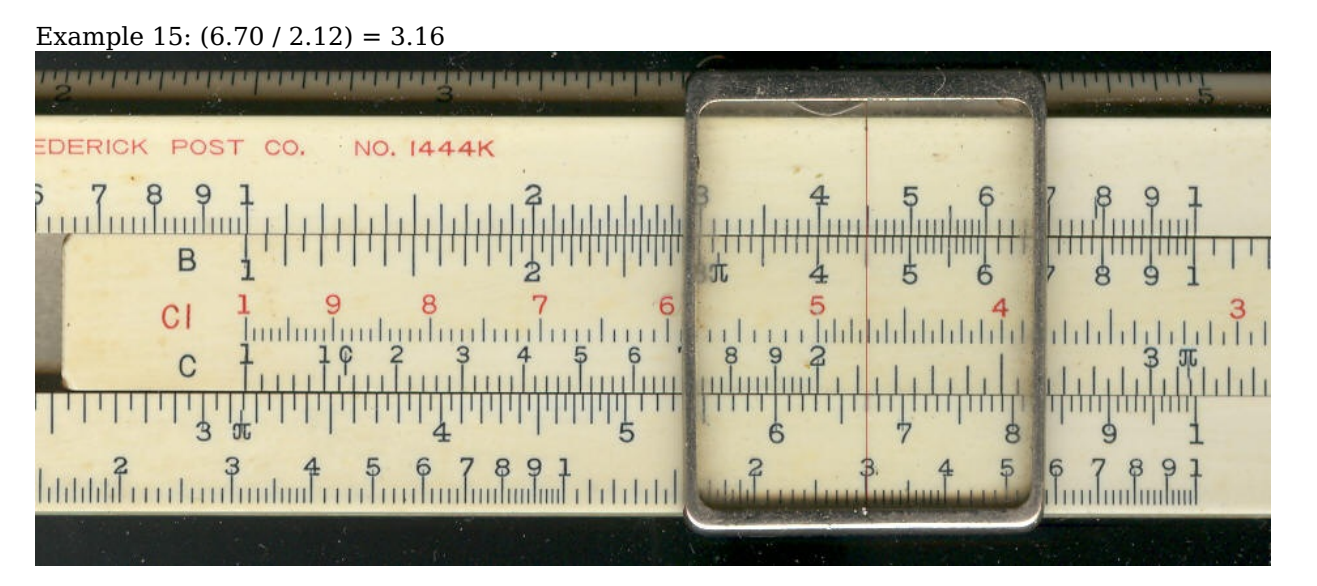

Set indicator over the dividend 6.70 on the D scale. Move the slider until the divisor 2.12 on the C scale is under the hair-line. Then read the result on the D scale under the left-hand index of the C scale. As in multiplication, the decimal point must be placed by a separate process. Make all the digits except the first in both dividend and divisor equal zero and mentally divide the resulting numbers. Place the decimal point in the slide rule result so that it is nearest to the mental result. In example 15, we mentally divide 6 by 2. Then we place the decimal point in the slide rule result 316 so that it is 3.16 which is nearest to 3.

A group of examples for practice in division follow:

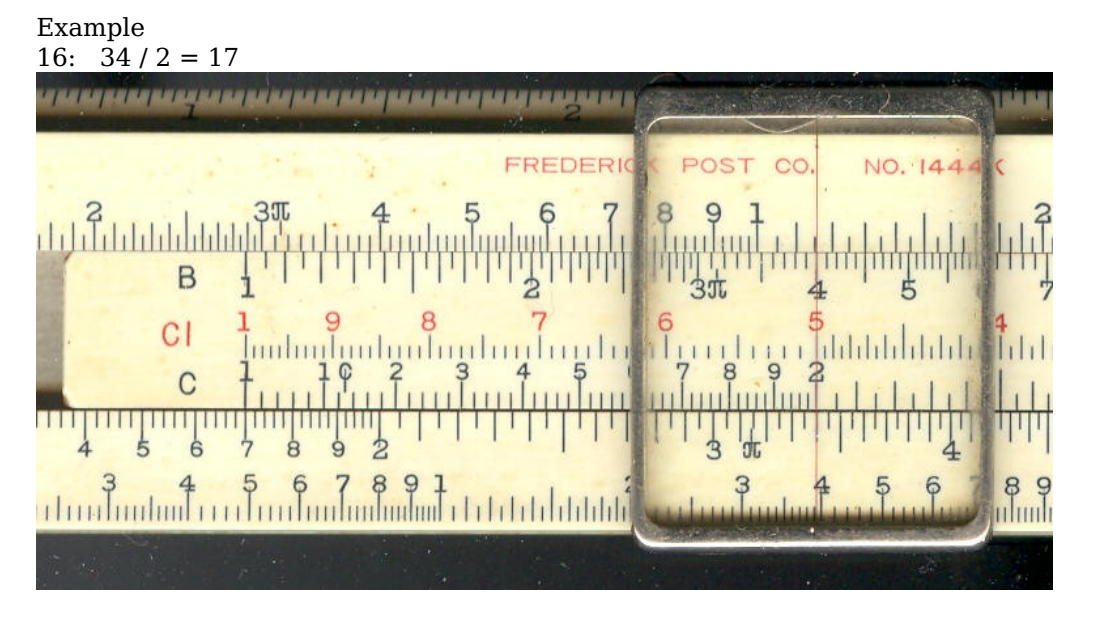

 $17: 49/7 = 7$ 

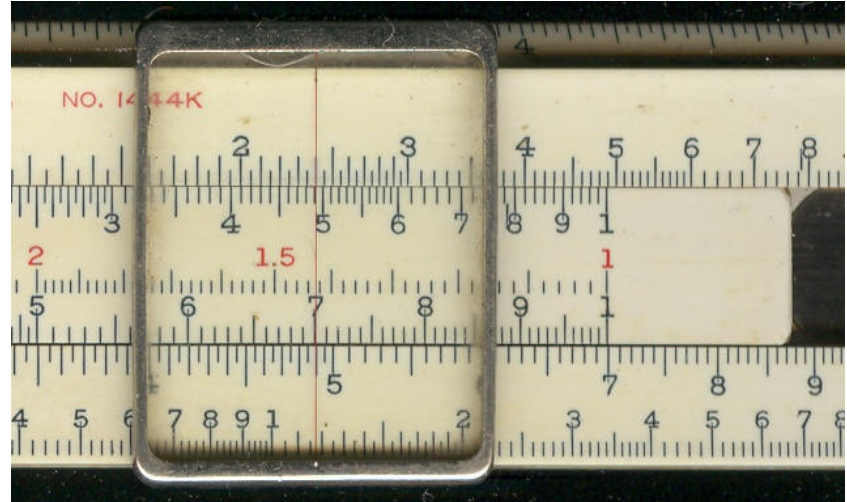

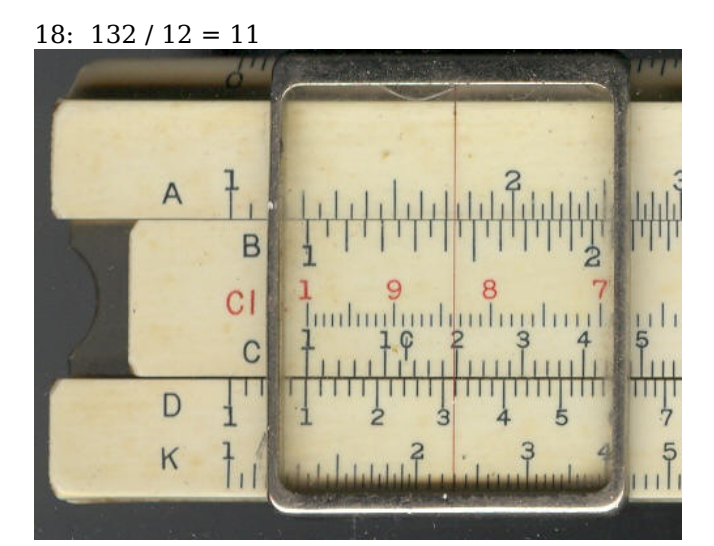

19:  $480 / 16 = 30$ 

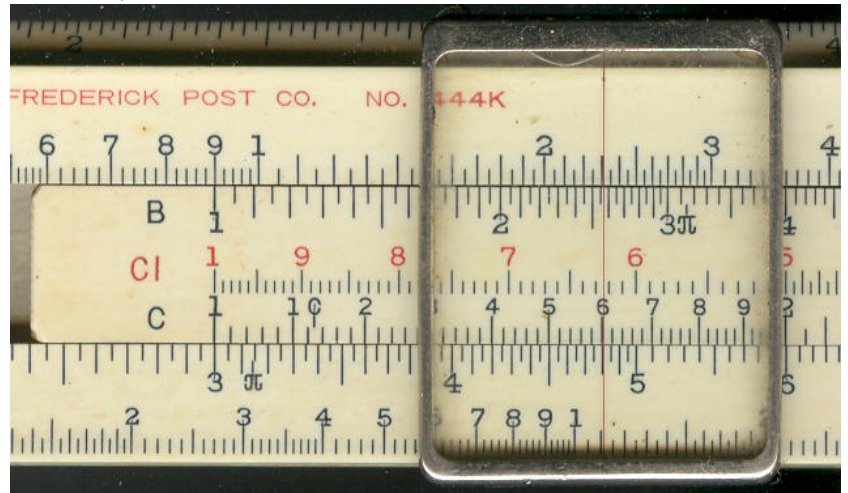

 $20: 1.05 / 35 = .03$ 

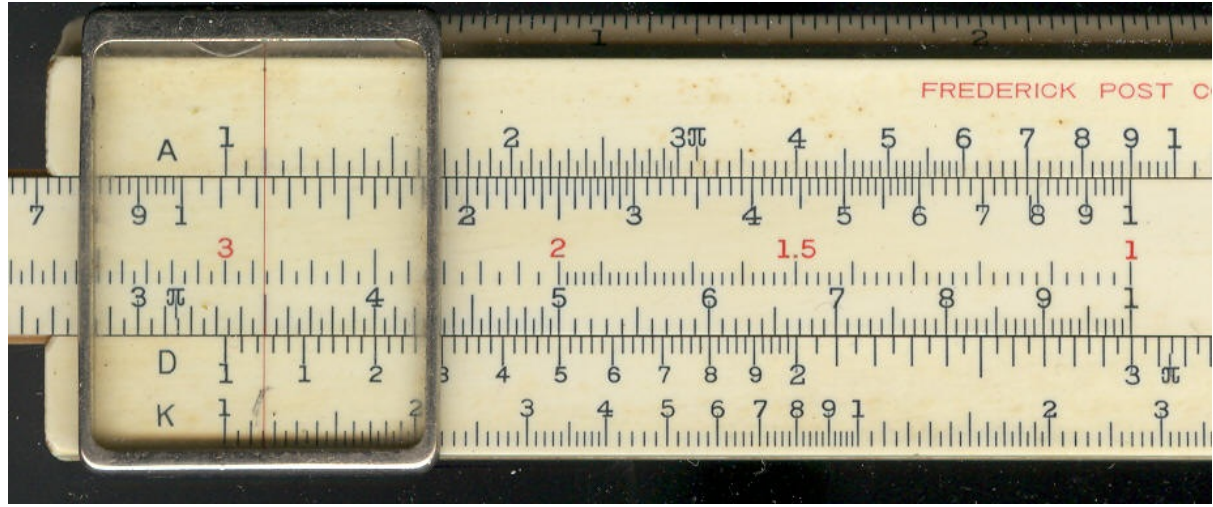

 $21: 4.32 / 12 = .36$ 

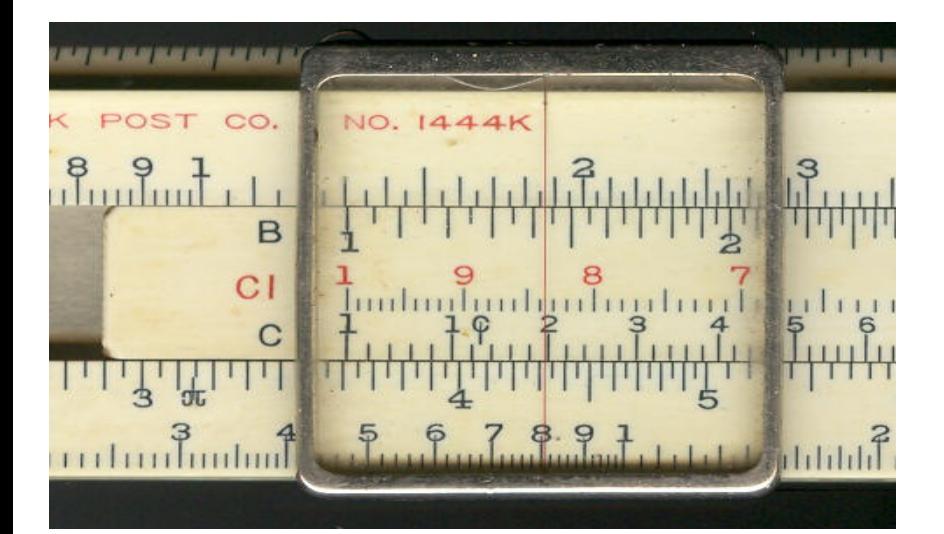

 $22: 5.23 / 6.15 = .85$ 

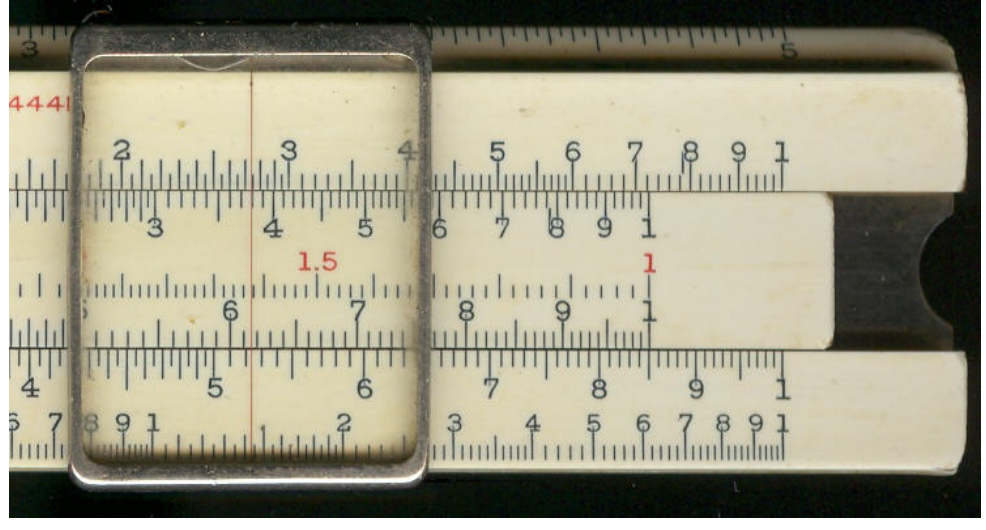

 $23: 17.1 / 4.5 = 3.8$ 

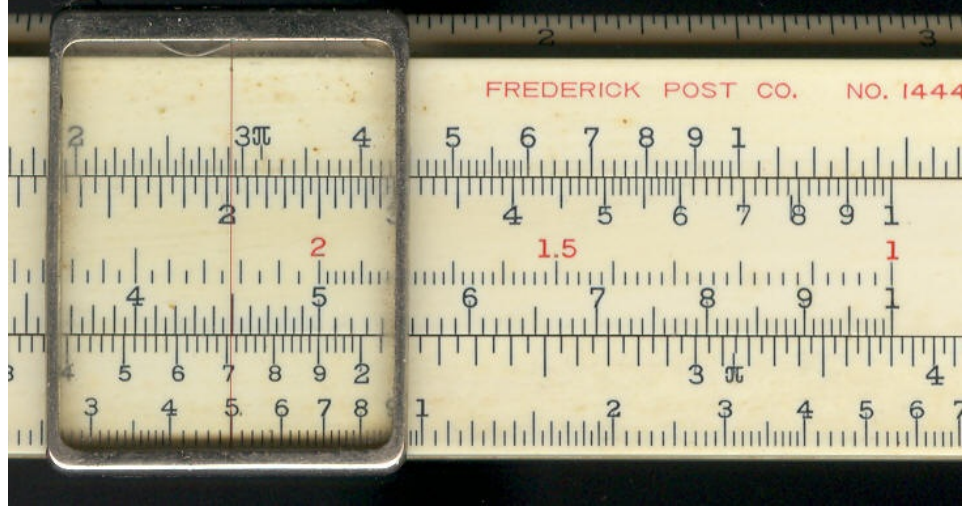

 $24: 1895 / 6.06 = 313$ 

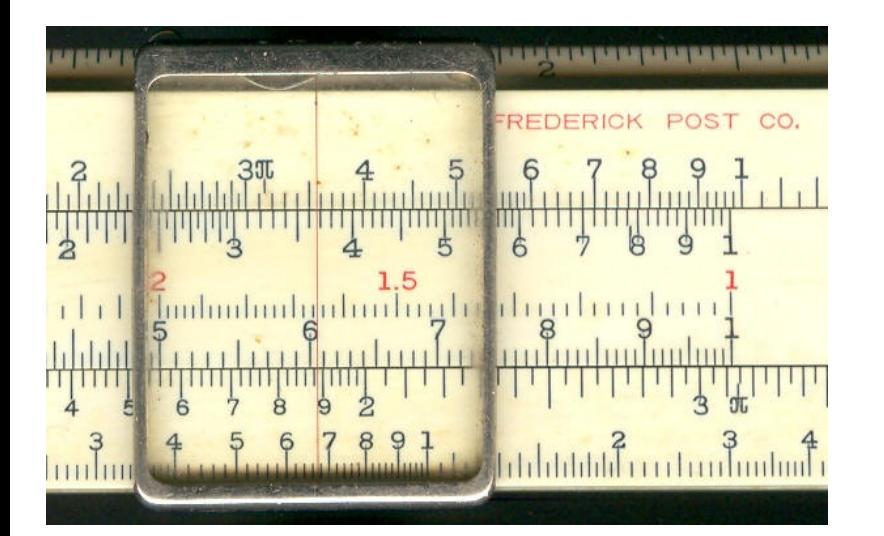

 $25: 45 / .017 = 2647$ 

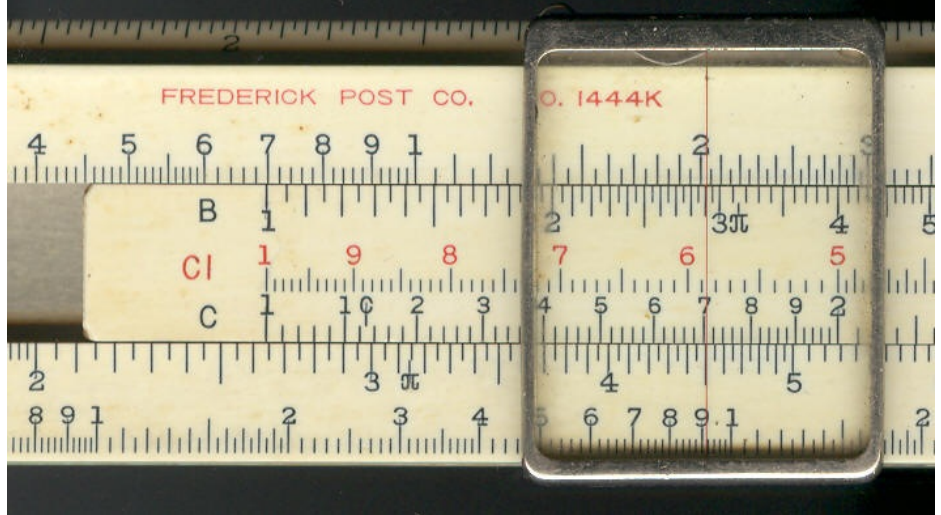

# THE CI SCALE

If we divide one (1) by any number the answer is called the reciprocal of the number. Thus, one-half is the reciprocal of two, one-quarter is the reciprocal of four. If we take any number, say 14, and multiply it by the reciprocal of another number, say 2, we get:

### Example 26:  $14 * (1/2) = 7$

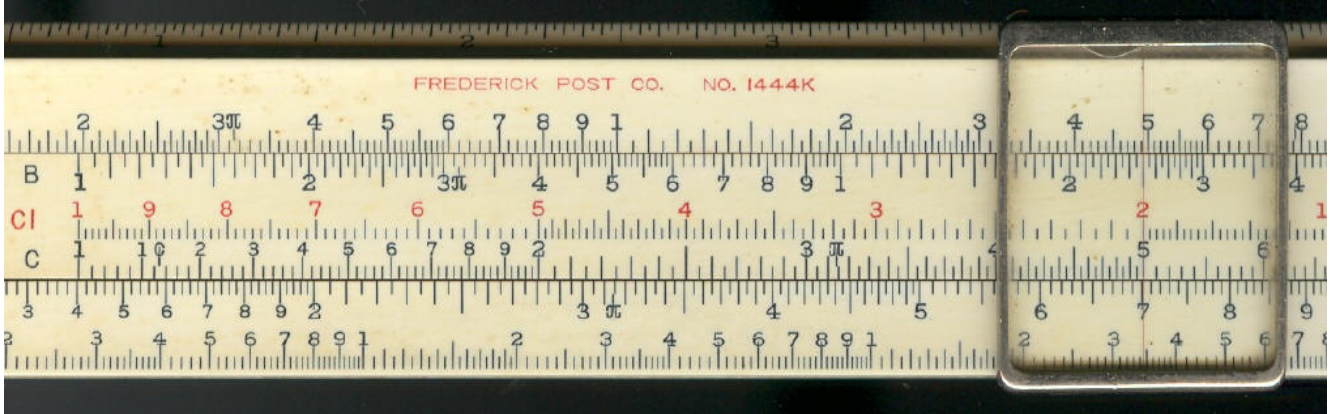

which is the same as 14 divided by two. This process can be carried out directly on the slide rule by use of the CI scale. Numbers on the CI scale are reciprocals of those on the C scale. Thus we see that 2 on the CI scale comes directly over 0.5 or 1/2 on the C scale. Similarly 4 on the CI scale comes over 0.25 or 1/4 on the C scale, and so on. To do example 26 by use of the CI scale, proceed exactly as if you were going to multiply in the usual manner except that you use the CI scale instead of the C scale. First set the left-hand index of the C scale over 14 on the D scale. Then move the indicator to 2 on the CI scale. Read the result, 7, on the D scale under the hair-line. This is really another way of dividing. THE READER IS ADVISED TO WORK EXAMPLES 16 TO 25 OVER

### AGAIN BY USE OF THE CI SCALE.

#### SQUARING AND SQUARE ROOT

If we take a number and multiply it by itself we call the result the square of the number. The process is called squaring the number. If we find the number which, when multiplied by itself is equal to a given number, the former number is called the square root of the given number. The process is called extracting the square root of the number. Both these processes may be carried out on the A and D scales of a slide rule. For example:

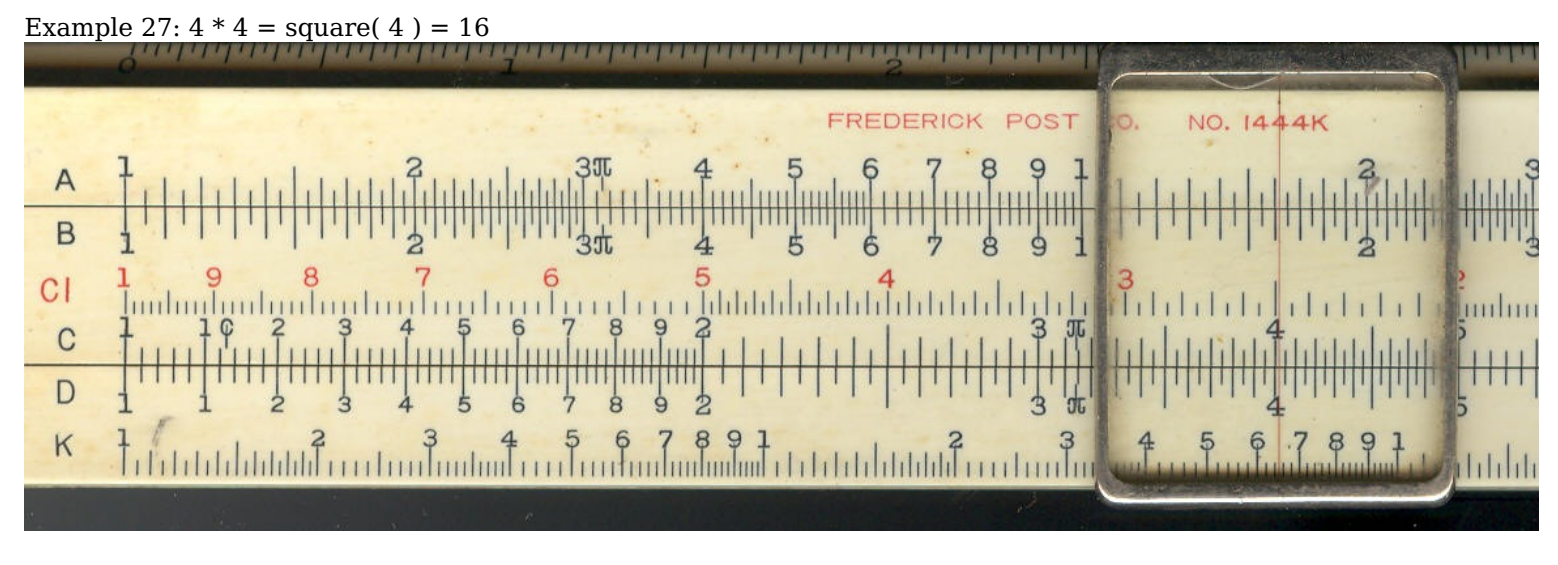

Set indicator over 4 on D scale. Read 16 on A scale under hair-line.

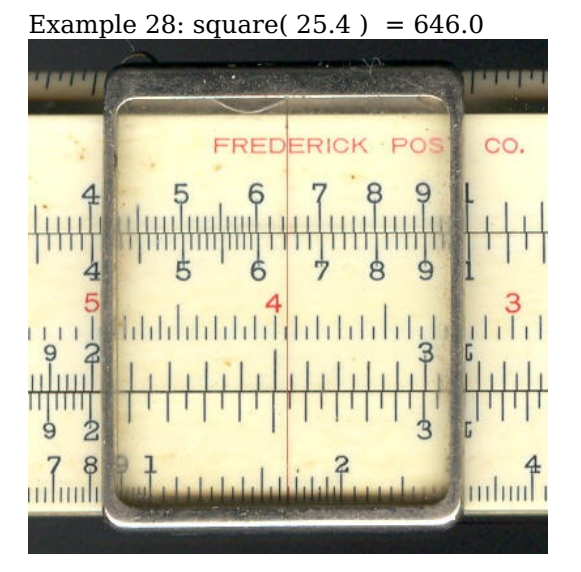

The decimal point must be placed by mental survey. We know that square(  $25.4$  ) must be a little larger than square(  $25$  ) = 625 so that it must be 646.0.

To extract a square root, we set the indicator over the number on the A scale and read the result under the hair-line on the D scale. When we examine the A scale we see that there are two places where any given number may be set, so we must have some way of deciding in a given case which half of the A scale to use. The rule is as follows:

(a) If the number is greater than one. For an odd number of digits to the left of the decimal point, use the left-hand half of the A scale. For an even number of digits to the left of the decimal point, use the right-hand half of the A scale.

(b) If the number is less than one. For an odd number of zeros to the right of the decimal point before the first digit not a zero, use the left-hand half of the A scale. For none or any even number of zeros to the right of the decimal point before the first digit not a zero, use the right-hand half of the A scale.

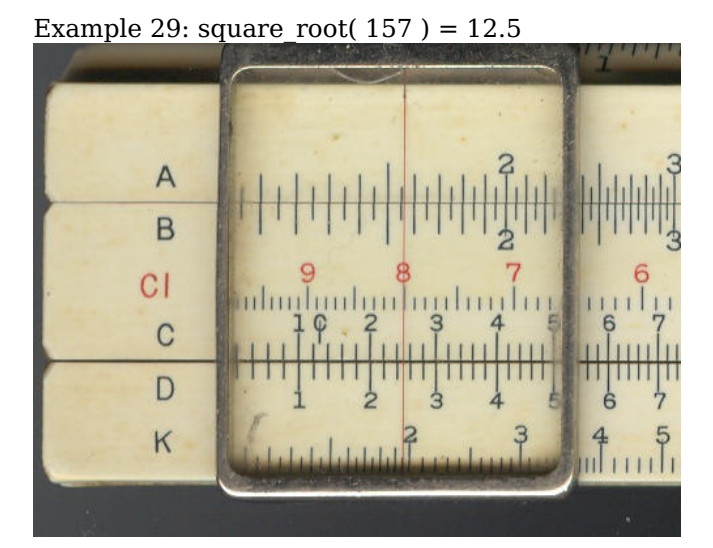

Since we have an odd number of digits set indicator over 157 on left-hand half of A scale. Read 12.5 on the D scale under hair-line. To check the decimal point think of the perfect square nearest to 157. It is  $12 * 12 = 144$ , so that square root(157) must be a little more than 12 or 12.5.

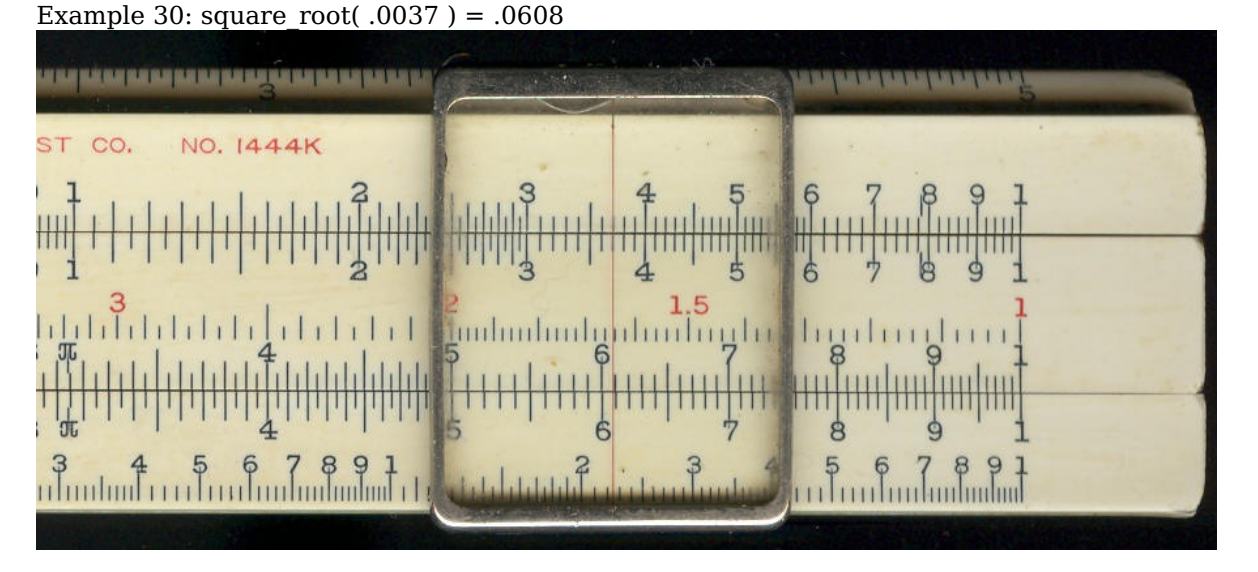

In this number we have an even number of zeros to the right of the decimal point, so we must set the indicator over 37 on the right-hand half of the A scale. Read 608 under the hair-line on D scale. To place the decimal point write:

square  $root(.0037) = square root( 37/10000 )$  $= 1/100$  square root( 37 )

The nearest perfect square to 37 is  $6 * 6 = 36$ , so the answer should be a little more than 0.06 or .0608. All of what has been said about use of the A and D scales for squaring and extracting square root applies equally well to the B and C scales since they are identical to the A and D scales respectively.

A number of examples follow for squaring and the extraction of square root.

Example 31: square $(2) = 4$ 

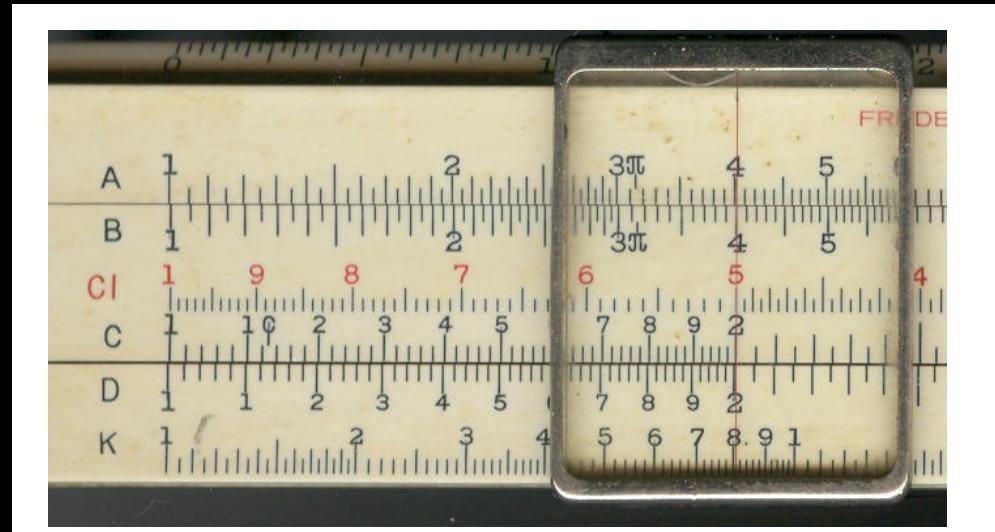

32: square( $15$ ) = 225

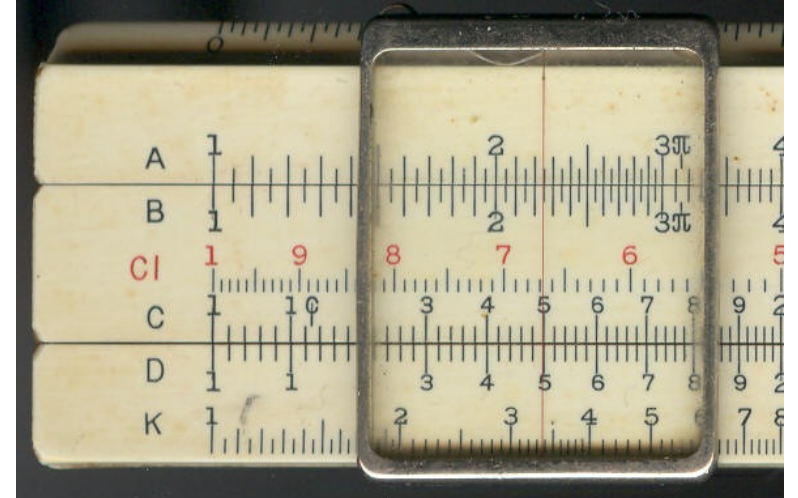

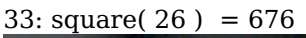

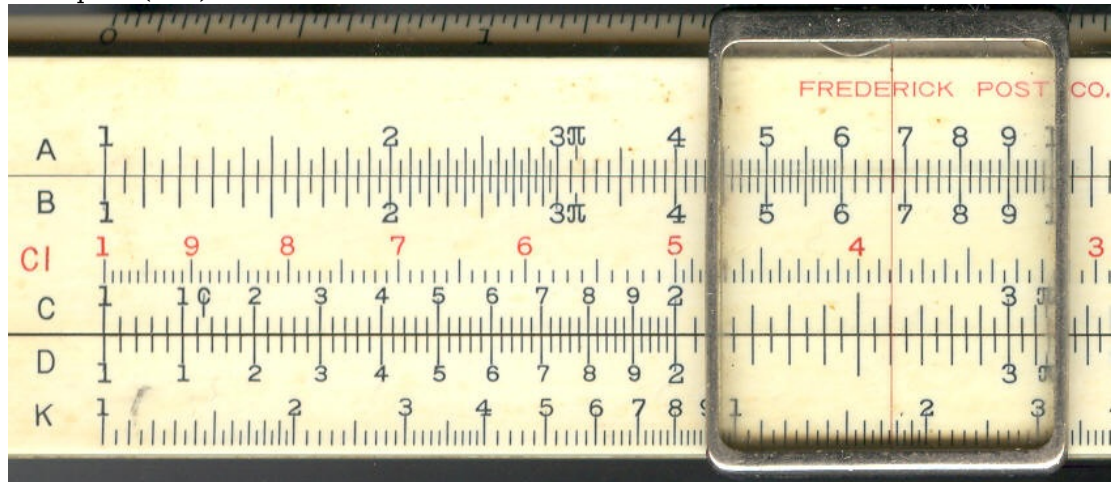

## 34: square $(19.65) = 386$

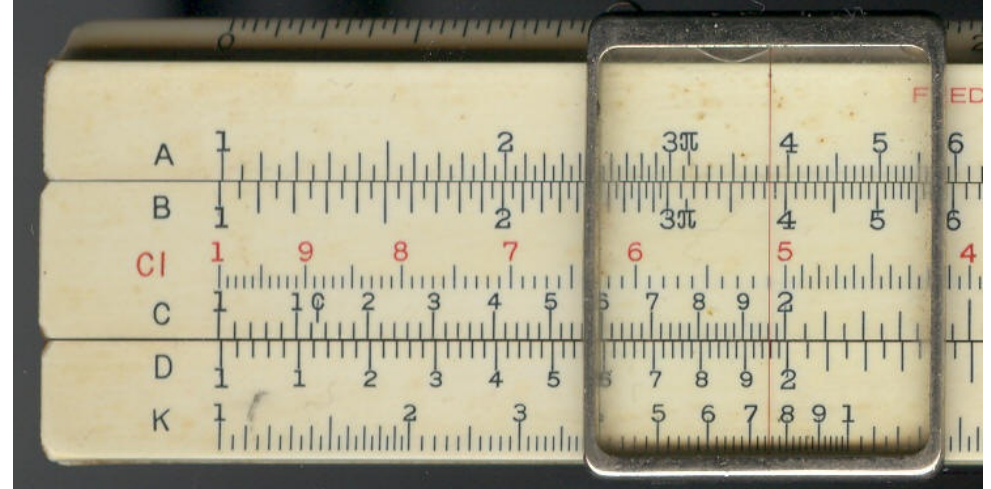

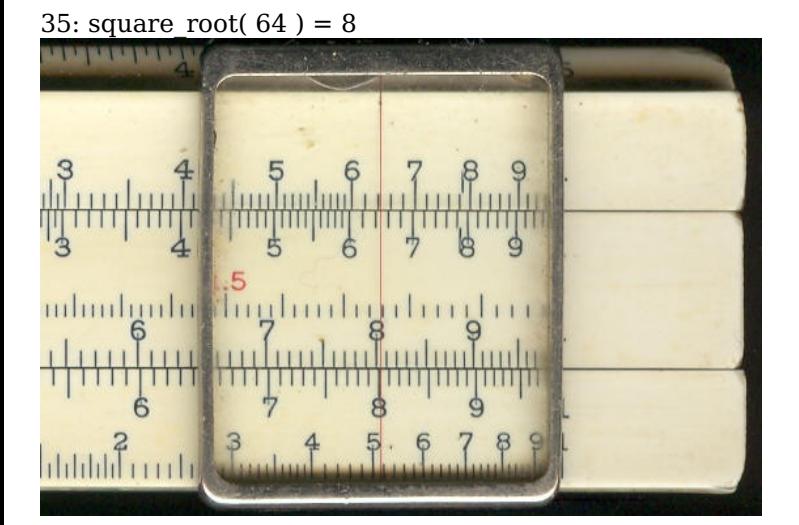

### 36: square root(  $6.4$  ) = 2.53

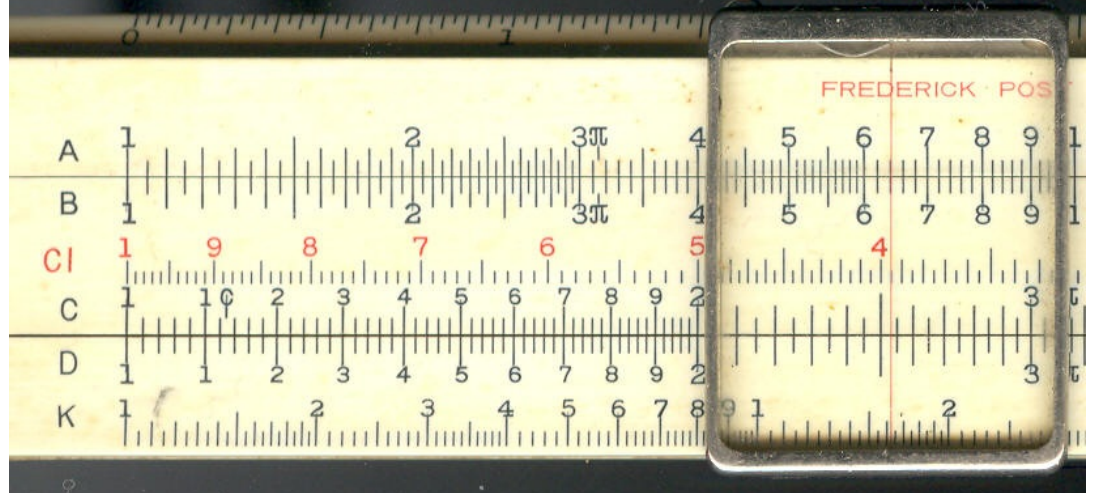

## 37: square  $root( 498 ) = 22.5$

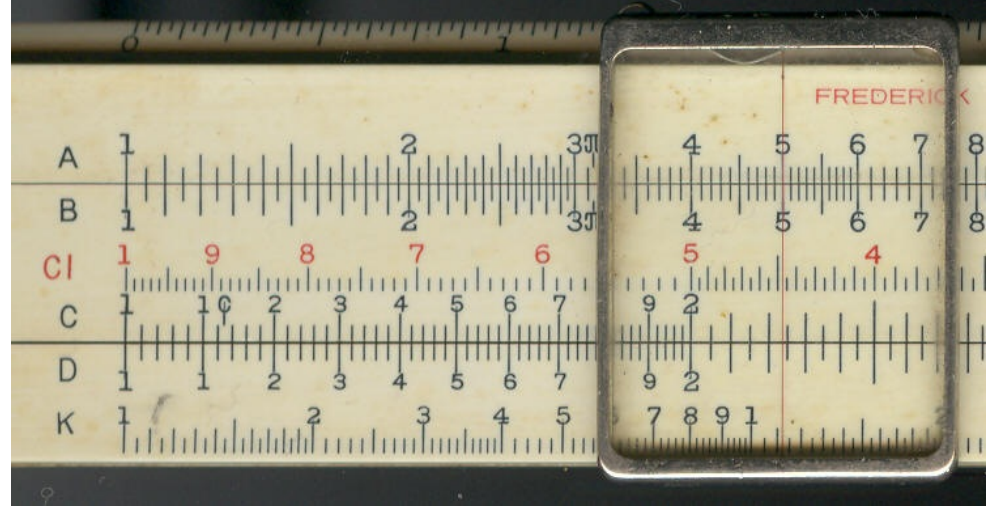

38: square\_root( 2500 ) = 50

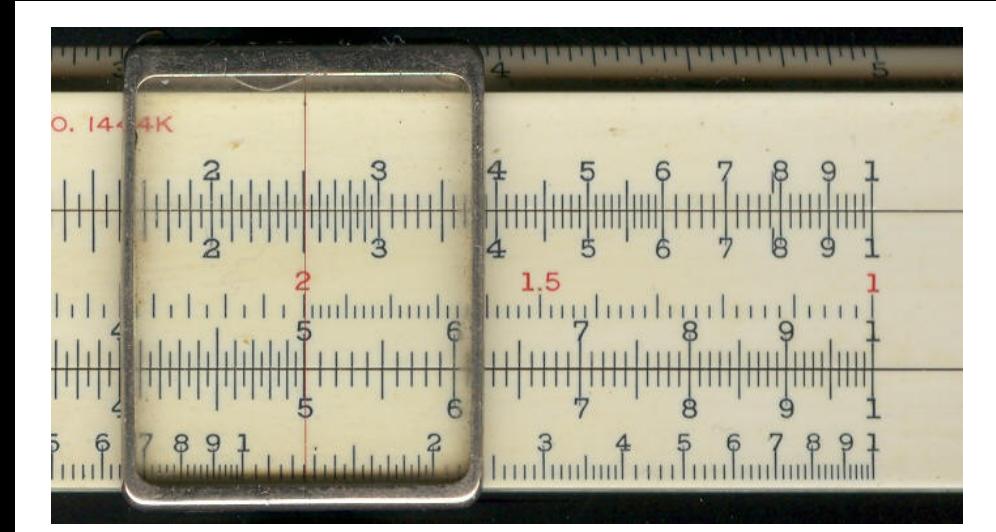

39: square  $root( .16 ) = .04$ 

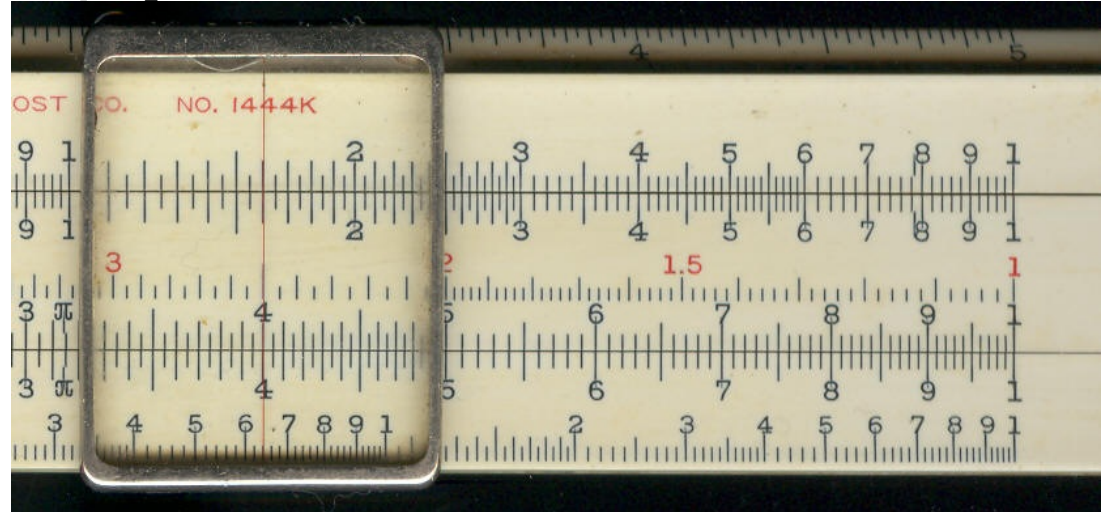

40: square  $root(.03) = .173$ 

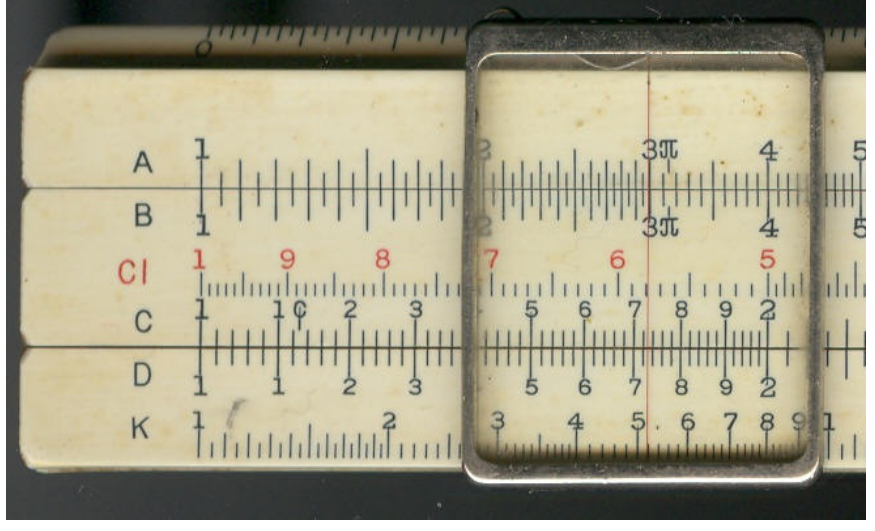

### CUBING AND CUBE ROOT

If we take a number and multiply it by itself, and then multiply the result by the original number we get what is called the cube of the original number. This process is called cubing the number. The reverse process of finding the number which, when multiplied by itself and then by itself again, is equal to the given number, is called extracting the cube root of the given number. Thus, since  $5 * 5 * 5 = 125$ , 125 is the cube of 5 and 5 is the cube root of 125.

To find the cube of any number on the slide rule set the indicator over the number on the D scale and read the answer on the K scale under the hair-line. To find the cube root of any number set the indicator over the number on the K scale and read the answer on the D scale under the hair-line. Just as on the A scale, where there were two places where you

could set a given number, on the K scale there are three places where a number may be set. To tell which of the three to use, we must make use of the following rule.

(a) If the number is greater than one. For 1, 4, 7, 10, etc., digits to the left of the decimal point, use the left-hand third of the K scale. For 2, 5, 8, 11, etc., digits to the left of the decimal point, use the middle third of the K scale. For 3, 6, 9, 12, etc., digits to the left of the decimal point use the right-hand third of the K scale.

(b) If the number is less than one. We now tell which scale to use by counting the number of zeros to the right of the decimal point before the first digit not zero. If there are  $2, 5, 8, 11,$  etc., zeros, use the left-hand third of the K scale. If there are 1, 4, 7, 10, etc., zeros, then use the middle third of the K scale. If there are no zeros or 3, 6, 9, 12, etc., zeros, then use the right-hand third of the K scale. For example:

Example 41: cube root(  $185$  ) = 5.70

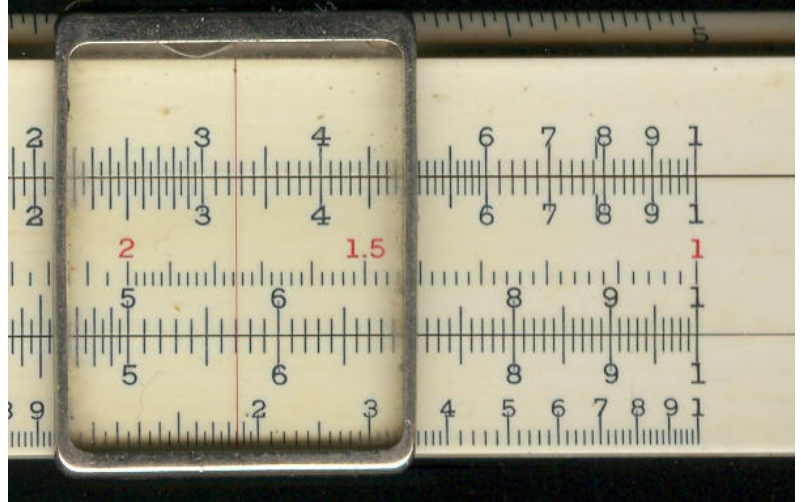

Since there are 3 digits in the given number, we set the indicator on 185 in the right-hand third of the K scale, and read the result 570 on the D scale. We can place the decimal point by thinking of the nearest perfect cube, which is 125. Therefore, the decimal point must be placed so as to give 5.70, which is nearest to 5, the cube root of 125.

### Example 42: cube root(  $.034$  ) = .324

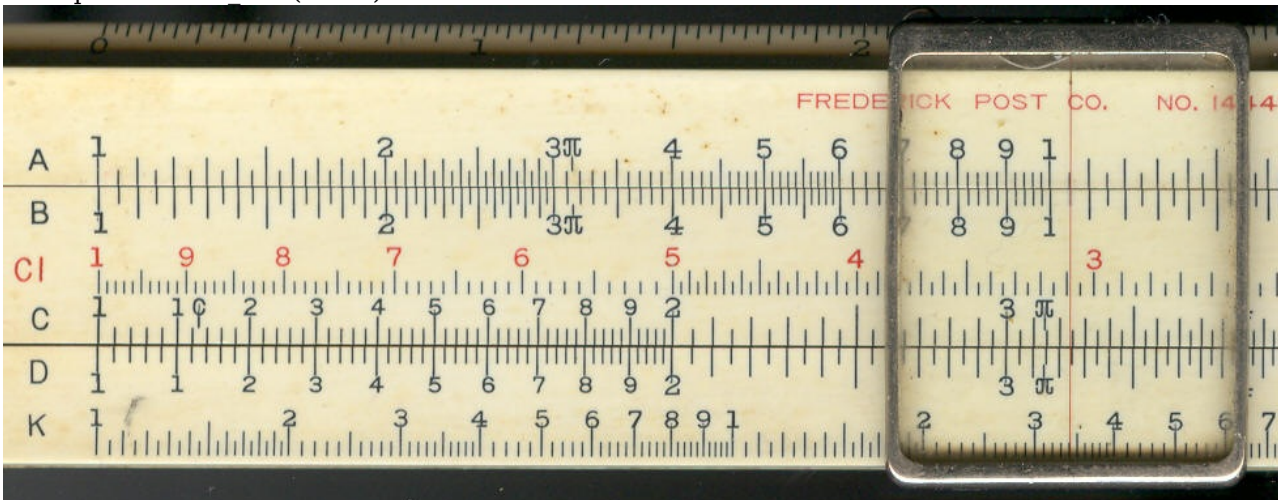

Since there is one zero between the decimal point and the first digit not zero, we must set the indicator over 34 on the middle third of the K scale. We read the result 324 on the D scale. The decimal point may be placed as follows:

cube  $root(.034) = cube root( 34/1000 )$  $= 1/10$  cube root(34)

The nearest perfect cube to 34 is 27, so our answer must be close to one-tenth of the cube root of 27 or nearly 0.3. Therefore, we must place the decimal point to give 0.324. A group of examples for practice in

extraction of cube root follows:

# Example 43: cube root(  $64$  ) = 4 **HARRY** <u>A SAN MANASA MANASA NA MANASA NA MANASA MANASA MANASA MANASA MANASA MA</u> **NO. 1444K** OST io.  $\frac{3}{11}$  $\frac{1}{3}$  $\frac{1}{2}$  $111$  $3.891$  $\frac{3}{1000}$  and  $\frac{3}{1000}$  and  $\frac{4}{100}$  and  $\frac{5}{100}$  and  $\frac{6}{100}$  and  $\frac{9}{100}$ unlu

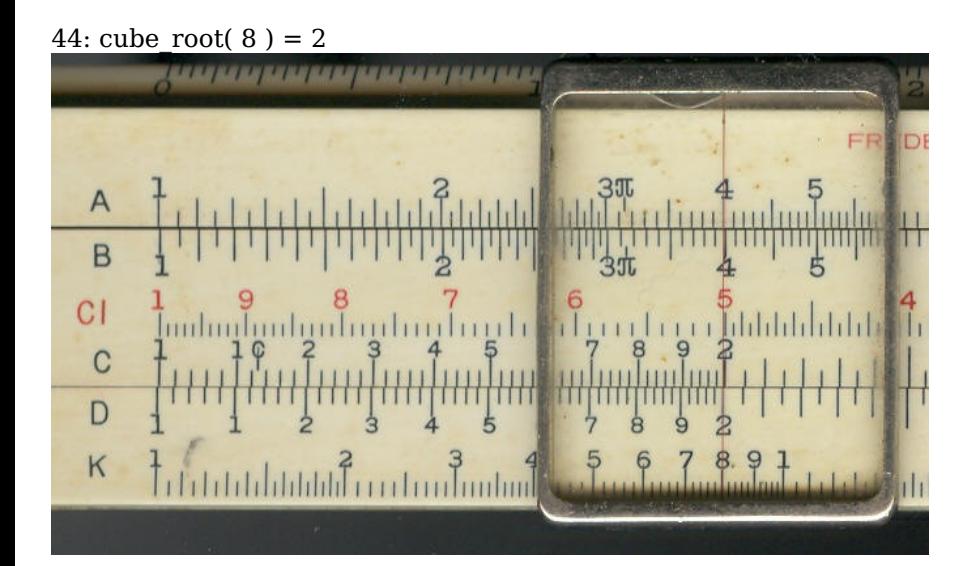

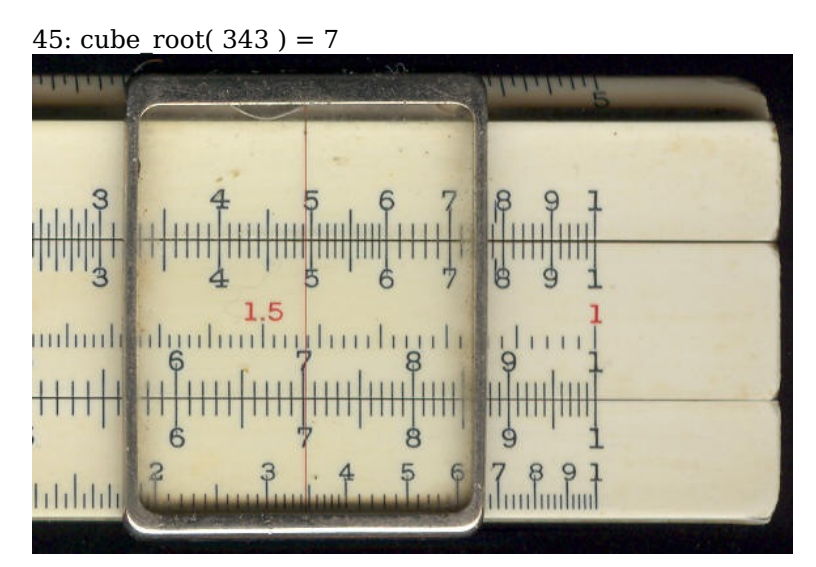

46: cube\_root( .000715 ) = .0894

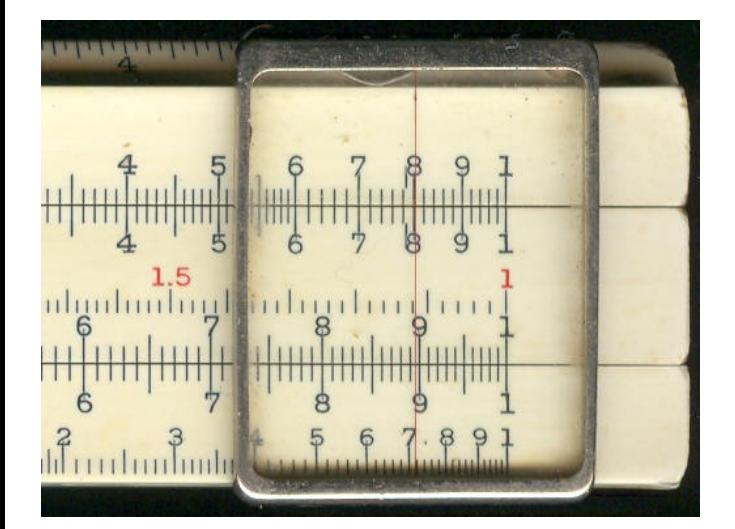

47: cube root(  $.00715$  ) = .193

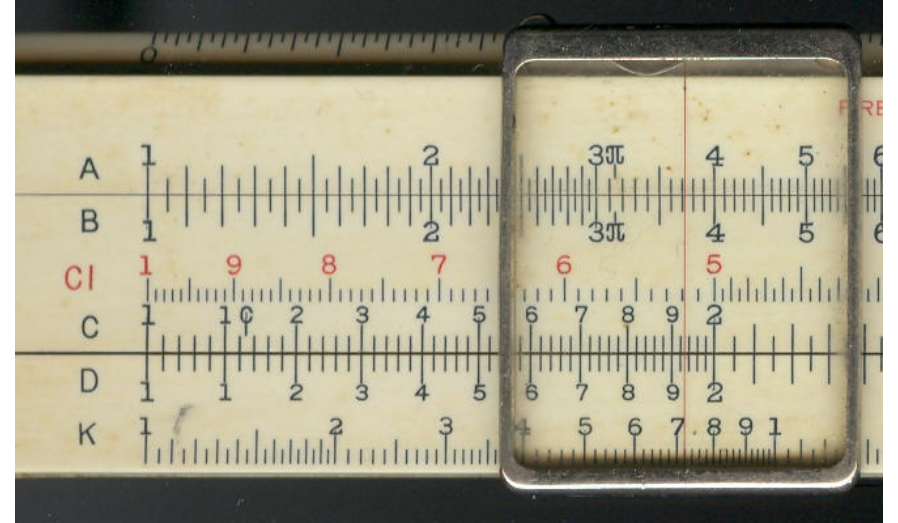

48: cube root(  $.0715$  ) =  $.415$ 

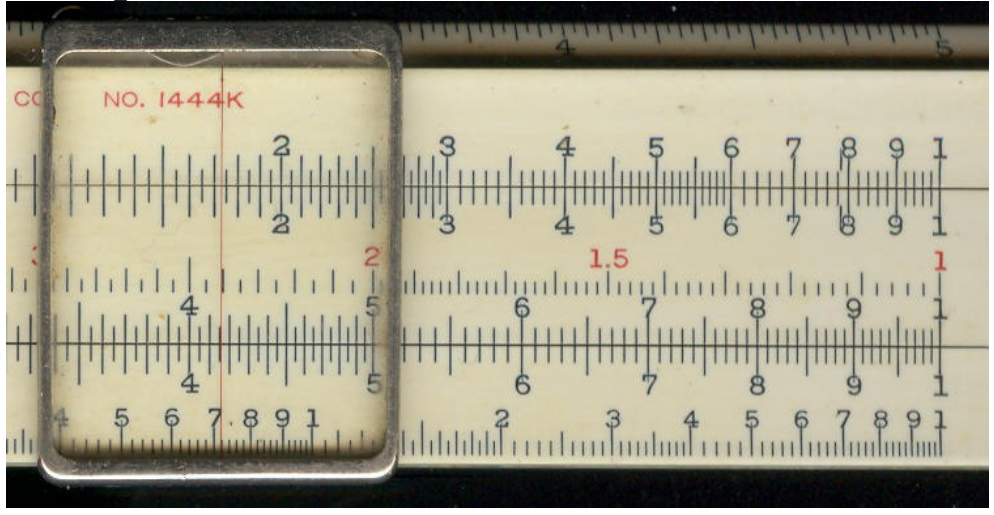

49: cube\_root( $.516$ ) = .803

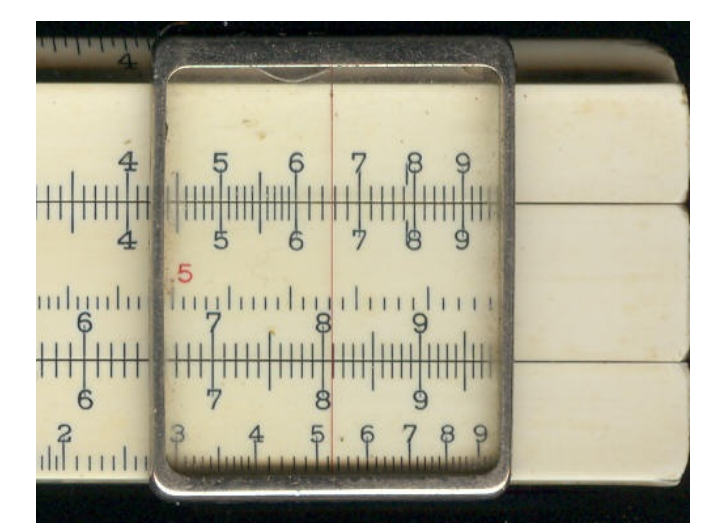

### 50: cube root( $27.8$ ) = 3.03

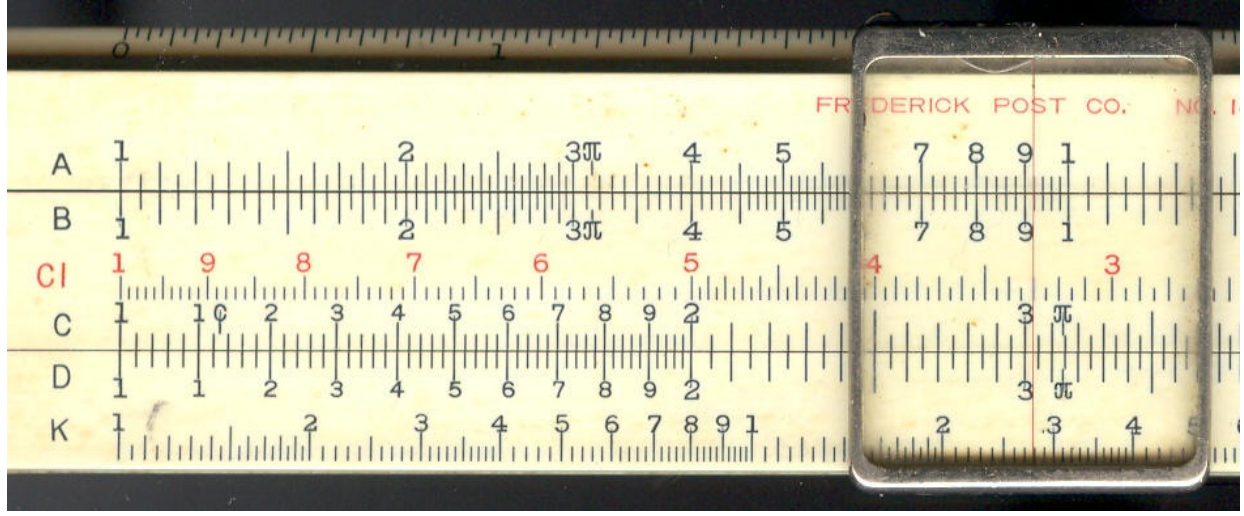

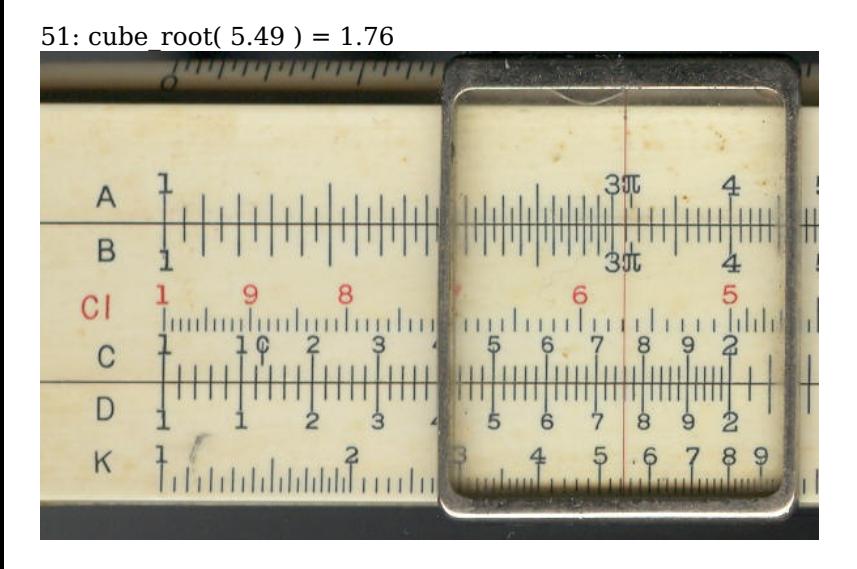

52: cube root( $87.1$ ) = 4.43

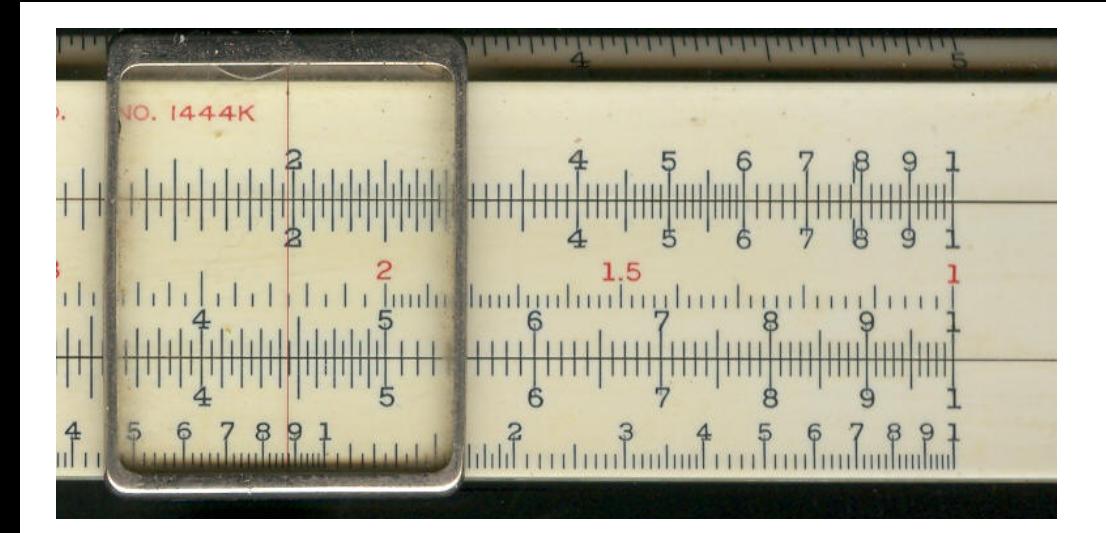

### THE 1.5 AND 2/3 POWER

If the indicator is set over a given number on the A scale, the number under the hair-line on the K scale is the 1.5 power of the given number. If the indicator is set over a given number on the K scale, the number under the hair-line on the A scale is the 2/3 power of the given number.

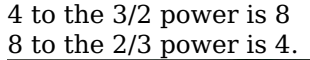

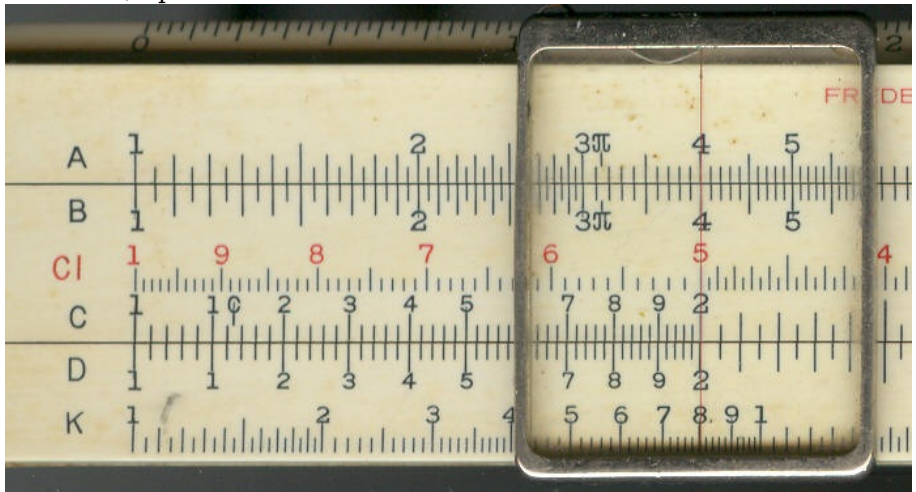

#### COMBINATIONS OF PROCESSES

A slide rule is especially useful where some combination of processes is necessary, like multiplying 3 numbers together and dividing by a third. Operations of this sort may be performed in such a way that the final answer is obtained immediately without finding intermediate results.

1. Multiplying several numbers together. For example, suppose it is desired to multiply  $4 * 8 * 6$ . Place the right-hand index of the C scale over 4 on the D scale and set the indicator over 8 on the C scale. Now, leaving the indicator where it is, move the slider till the right-hand index is under the hairline. Now, leaving the slider where it is, move the indicator until it is over 6 on the C scale, and read the result, 192, on the D scale. This may be continued indefinitely, and so as many numbers as desired may be multiplied together.

Example 53:  $2.32 * 154 * .0375 * .56 = 7.54$ 

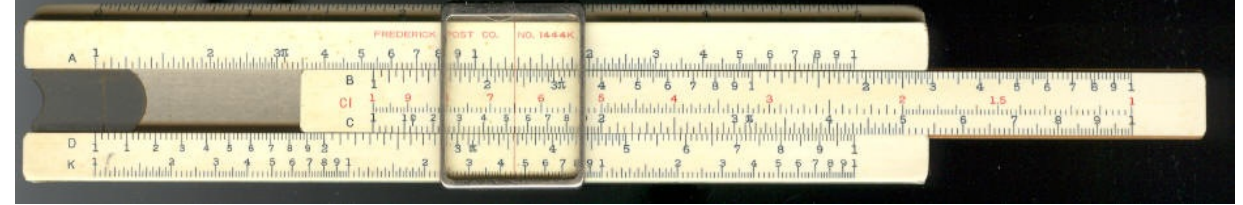

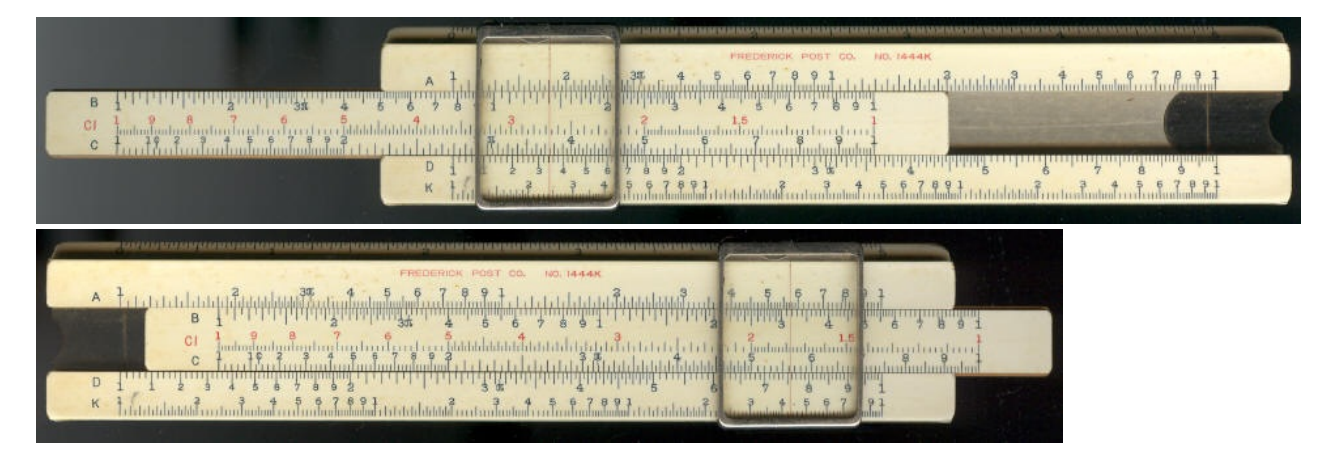

2. Multiplication and division.

Suppose we wish to do the following example:

Example 54:  $(4 * 15) / 2.5 = 24$ 

First divide 4 by 2.5. Set indicator over 4 on the D scale and move the slider until 2.5 is under the hair-line. The result of this division, 1.6, appears under the left-hand index of the C scale. We do not need to write it down, however, but we can immediately move the indicator to 15 on the C scale and read the final result 24 on the D scale under the hair-line. Let us consider a more complicated problem of the same type:

Example 55:  $(30/7.5) * (2/4) * (4.5/5) * (1.5/3) = .9$ 

First set indicator over 30 on the D scale and move slider until 7.5 on the C scale comes under the hairline. The intermediate result, 4, appears under the right-hand index of the C scale. We do not need to write it down but merely note it by moving the indicator until the hair-line is over the right-hand index of the C scale. Now we want to multiply this result by 2, the next factor in the numerator. Since two is out beyond the body of the rule, transfer the slider till the other (left-hand) index of the C scale is under the hair-line, and then move the indicator to 2 on the C scale. Thus, successive division and multiplication is continued until all the factors have been used. The order in which the factors are taken does not affect the result. With a little practice you will learn to take them in the order which will require the fewest settings. The following examples are for practice:

Example 56:  $(6/3.5) * (4/5) * (3.5/2.4) * (2.8/7) = .8$ 

Example 57:  $352 * (273/254) * (760/768) = 374$ 

An alternative method of doing these examples is to proceed exactly as though you were multiplying all the factors together, except that whenever you come to a number in the denominator you use the CI scale instead of the C scale. The reader is advised to practice both methods and use whichever one he likes best.

3. The area of a circle. The area of a circle is found by multiplying 3.1416=PI by the square of the radius or by one-quarter the square of the diameter

Formula:  $A = PI * square(R)$  $A = PI * (square(D) / 4)$ 

Example 58: The radius of a circle is 0.25 inches; find its area.

Area =  $PI * square(0.25) = 0.196$  square inches.

Set left-hand index of C scale over 0.25 on D scale. square(0.25) now appears above the left-hand index of the B scale. This can be multiplied by PI by moving the indicator to PI on the B scale and reading the answer .196 on the A scale. This is an example where it is convenient to multiply with the A and B scales.

Example 59: The diameter of a circle is 8.1 feet. What is its area?

Area =  $(PI / 4) * square(8.1)$  $= .7854 * square(8.1)$  $= 51.7$  sq. inches.

Set right-hand index of the C scale over 8.1 on the D scale. Move the indicator till hair-line is over .7854 (the special long mark near 8) at the right hand of the B scale. Read the answer under the hair-line on the A scale. Another way of finding the area of a circle is to set 7854 on the B scale to one of the indices of the A scale, and read the area from the B scale directly above the given diameter on the D scale.

4. The circumference of a circle. Set the index of the B scale to the diameter and read the answer on the A scale opposite PI on the B scale

Formula:  $C = PI * D$  $C = 2 * PI * R$ 

Example 60: The diameter of a circle is 1.54 inches, what is its circumference?

Set the left-hand index of the B scale to 1.54 on the A scale. Read the circumference 4.85 inches above PI on the B scale.

EXAMPLES FOR PRACTICE

61: What is the area of a circle 32-1/2 inches in diameter? Answer 830 sq. inches

62: What is the area of a circle 24 inches in diameter? Answer 452 sq. inches

63: What is the circumference of a circle whose diameter is 95 feet? Answer 298 ft.

64: What is the circumference of a circle whose diameter is 3.65 inches? Answer 11.5 inches

5. Ratio and Proportion.

```
Example 65: 3 : 7 : : 4 : X
or
(3/7) = (4/x)Find X
```
Set 3 on C scale over 7 on D scale. Read X on D scale under 4 on C scale. In fact, any number on the C scale is to the number directly under it on the D scale as 3 is to 7.

#### PRACTICAL PROBLEMS SOLVED BY SLIDE RULE

1. Discount. A firm buys a typewriter with a list price of \$150, subject to a discount of 20% and 10%. How much does it pay?

A discount of 20% means 0.8 of the list price, and 10% more means  $0.8$  X  $0.9$  X  $150 = 108$ .

To do this on the slide rule, put the index of the C scale opposite 8 on the D scale and move the indicator to 9 on the C scale. Then move the slider till the right-hand index of the C scale is under the hairline. Now, move the indicator to 150 on the C scale and read the answer \$108 on the D scale. Notice that in this, as in many practical problems, there is no question about where the decimal point should go.

2. Sales Tax.

A man buys an article worth \$12 and he must pay a sales tax of 1.5%. How much does he pay? A tax of 1.5% means he must pay 1.015 \* 12.00.

Set index of C scale at 1.015 on D scale. Move indicator to 12 on C scale and read the answer \$12.18 on the D scale.

A longer but more accurate way is to multiply 12 \* .015 and add the result to \$12.

3. Unit Price.

A motorist buys 17 gallons of gas at 19.5 cents per gallon. How much does he pay?

Set index of C scale at 17 on D scale and move indicator to 19.5 on C scale and read the answer \$3.32 on the D scale.

4. Gasoline Mileage.

An automobile goes 175 miles on 12 gallons of gas. What is the average gasoline consumption?

Set indicator over 175 on D scale and move slider till 12 is under hair-line. Read the answer 14.6 miles per gallon on the D scale under the left-hand index of the C scale.

5. Average Speed.

A motorist makes a trip of 256 miles in 7.5 hours. What is his average speed?

Set indicator over 256 on D scale. Move slider till 7.5 on the C scale is under the hair-line. Read the answer 34.2 miles per hour under the right-hand index of the C scale.

6. Decimal Parts of an Inch.

What is 5/16 of an inch expressed as decimal fraction?

Set 16 on C scale over 5 on D scale and read the result .3125 inches on the D scale under the left-hand index of the C scale.

7. Physics.

A certain quantity of gas occupies 1200 cubic centimeters at a temperature of 15 degrees C and 740 millimeters pressure. What volume does it occupy at 0 degrees C and 760 millimeters pressure?

Volume =  $1200$  X (740/760) \* (273/288) = 1100 cubic cm.

Set 760 on C scale over 12 on D scale. Move indicator to 740 on C scale. Move slider till 288 on C scale is under hair-line. Move indicator to 273 on C scale. Read answer, 1110, under hair-line on D scale.

8. Chemistry.

How many grams of hydrogen are formed when 80 grams of zinc react with sufficient hydrochloric acid to dissolve the metal?

 $(80 / X) = (65.4 / 2.01)$ 

Set 65.4 on C scale over 2.01 on D scale. Read  $X = 2.46$  grams under 80 on C scale.

In conclusion, we want to impress upon those to whom the slide rule is a new method of doing their mathematical calculations, and also the experienced operator of a slide rule, that if they will form a habit of, and apply themselves to, using a slide rule at work, study, or during recreations, they will be well rewarded in the saving of time and

#### energy. ALWAYS HAVE YOUR SLIDE RULE AND INSTRUCTION BOOK WITH YOU, the same as you would a fountain pen or pencil.

The present day wonders of the twentieth century prove that there is no end to what an individual can accomplish--the same applies to the slide rule.

You will find after practice that you will be able to do many specialized problems that are not outlined in this instruction book. It depends entirely upon your ability to do what we advocate and to be slide-rule conscious in all your mathematical problems.

### CONVERSION FACTORS

#### 1. Length

- 1 mile =  $5280$  feet =  $1760$  yards
- $1$  inch = 2.54 centimeters
- 1 meter = 39.37 inches
- 2. Weight (or Mass)
- 1 pound =  $16$  ounces =  $0.4536$  kilograms
- 1 kilogram  $= 2.2$  pounds
- 1 long ton  $= 2240$  pounds
- 1 short ton  $= 2000$  pounds
- 3. Volume
- 1 liquid quart  $= 0.945$  litres
- 1 litre  $= 1.06$  liquid quarts
- 1 U. S. gallon  $=$  4 guarts  $=$  231 cubic inches
- 4. Angular Measure
- $3.14$  radians = PI radians = 180 degrees
- 1 radian  $= 57.30$  degrees
- 5. Pressure
- 760 millimeters of mercury = 14.7 pounds per square inch
- 6. Power
- 1 horse power =  $550$  foot pounds per second =  $746$  watts
- 7. Miscellaneous
- 60 miles per hour = 88 feet per second
- 980 centimeters per second
- per second
- = 32.2 feet per second per second = acceleration of gravity.
- 1 cubic foot of water weighs 62.4 pounds

Printed in U. S. A. INSTRUCTIONS FOR USING A SLIDE RULE COPYRIGHTED BY W. STANLEY & CO. Commercial Trust Building, Philadelphia, Pa.

#### \*\*\* END OF THE PROJECT GUTENBERG EBOOK INSTRUCTION FOR USING A SLIDE RULE \*\*\*

Updated editions will replace the previous one—the old editions will be renamed.

Creating the works from print editions not protected by U.S. copyright law means that no one owns a United States copyright in these works, so the Foundation (and you!) can copy and distribute it in the United States without permission and without paying copyright royalties. Special rules, set forth in the General Terms of Use part of this license, apply to copying and distributing Project Gutenberg™ electronic works to protect the PROJECT GUTENBERG™ concept and trademark. Project Gutenberg is a registered trademark, and may not be used if you charge for an eBook, except by following the terms of the trademark license, including paying royalties for use of the Project Gutenberg trademark. If you do not charge anything for copies of this eBook, complying with the trademark license is very easy. You may use this eBook for nearly any purpose such as creation of derivative works, reports, performances and research. Project Gutenberg eBooks may be modified and printed and given away—you may do practically ANYTHING in the United States with eBooks not protected by U.S. copyright law. Redistribution is subject to the trademark license, especially commercial redistribution.

#### START: FULL LICENSE THE FULL PROJECT GUTENBERG LICENSE PLEASE READ THIS BEFORE YOU DISTRIBUTE OR USE THIS WORK

To protect the Project Gutenberg™ mission of promoting the free distribution of electronic works, by using or distributing this work (or any other work associated in any way with the phrase "Project Gutenberg"), you agree to comply with all the terms of the Full Project Gutenberg™ License available with this file or online at www.gutenberg.org/license.

#### **Section 1. General Terms of Use and Redistributing Project Gutenberg™ electronic works**

1.A. By reading or using any part of this Project Gutenberg™ electronic work, you indicate that you have read, understand, agree to and accept all the terms of this license and intellectual property (trademark/copyright) agreement. If you do not agree to abide by all the terms of this agreement, you must cease using and return or destroy all copies of Project Gutenberg™ electronic works in your possession. If you paid a fee for obtaining a copy of or access to a Project Gutenberg™ electronic work and you do not agree to be bound by the terms of this agreement, you may obtain a refund from the person or entity to whom you paid the fee as set forth in paragraph 1.E.8.

1.B. "Project Gutenberg" is a registered trademark. It may only be used on or associated in any way with an electronic work by people who agree to be bound by the terms of this agreement. There are a few things that you can do with most Project Gutenberg™ electronic works even without complying with the full terms of this agreement. See paragraph 1.C below. There are a lot of things you can do with Project Gutenberg™ electronic works if you follow the terms of this agreement and help preserve free future access to Project Gutenberg™ electronic works. See paragraph 1.E below.

1.C. The Project Gutenberg Literary Archive Foundation ("the Foundation" or PGLAF), owns a compilation copyright in the collection of Project Gutenberg™ electronic works. Nearly all the individual works in the collection are in the public domain in the United States. If an individual work is unprotected by copyright law in the United States and you are located in the United States, we do not claim a right to prevent you from copying, distributing, performing, displaying or creating derivative works based on the work as long as all references to Project Gutenberg are removed. Of course, we hope that you will support the Project Gutenberg™ mission of promoting free access to electronic works by freely sharing Project Gutenberg™ works in compliance with the terms of this agreement for keeping the Project Gutenberg™ name associated with the work. You can easily comply with the terms of this agreement by keeping this work in the same format with its attached full Project Gutenberg™ License when you share it without charge with others.

1.D. The copyright laws of the place where you are located also govern what you can do with this work. Copyright laws in most countries are in a constant state of change. If you are outside the United States, check the laws of your country in addition to the terms of this agreement before downloading, copying, displaying, performing, distributing or creating derivative works based on this work or any other Project Gutenberg™ work. The Foundation makes no representations concerning the copyright status of any work in any country other than the United States.

1.E. Unless you have removed all references to Project Gutenberg:

1.E.1. The following sentence, with active links to, or other immediate access to, the full Project Gutenberg™ License must appear prominently whenever any copy of a Project Gutenberg™ work (any work on which the phrase "Project Gutenberg" appears, or with which the phrase "Project Gutenberg" is associated) is accessed, displayed, performed, viewed, copied or distributed:

This eBook is for the use of anyone anywhere in the United States and most other parts of the world at no cost and with almost no restrictions whatsoever. You may copy it, give it away or re-use it under the terms of the Project Gutenberg License included with this eBook or online at [www.gutenberg.org.](https://www.gutenberg.org/) If you are not located in the United States, you will have to check the laws of the country where you are located before using this eBook.

1.E.2. If an individual Project Gutenberg™ electronic work is derived from texts not protected by U.S. copyright law (does not contain a notice indicating that it is posted with permission of the copyright holder), the work can be copied and distributed to anyone in the United States without paying any fees or charges. If you are redistributing or providing access to a work with the phrase "Project Gutenberg" associated with or appearing on the work, you must comply either with the requirements of paragraphs 1.E.1 through 1.E.7 or obtain permission for the use of the work and the Project Gutenberg™ trademark as set forth in paragraphs 1.E.8 or 1.E.9.

1.E.3. If an individual Project Gutenberg™ electronic work is posted with the permission of the copyright holder, your use and distribution must comply with both paragraphs 1.E.1 through 1.E.7 and any additional terms imposed by the copyright holder. Additional terms will be linked to the Project Gutenberg™ License for all works posted with the permission of the copyright holder found at the

beginning of this work.

1.E.4. Do not unlink or detach or remove the full Project Gutenberg™ License terms from this work, or any files containing a part of this work or any other work associated with Project Gutenberg™.

1.E.5. Do not copy, display, perform, distribute or redistribute this electronic work, or any part of this electronic work, without prominently displaying the sentence set forth in paragraph 1.E.1 with active links or immediate access to the full terms of the Project Gutenberg™ License.

1.E.6. You may convert to and distribute this work in any binary, compressed, marked up, nonproprietary or proprietary form, including any word processing or hypertext form. However, if you provide access to or distribute copies of a Project Gutenberg™ work in a format other than "Plain Vanilla ASCII" or other format used in the official version posted on the official Project Gutenberg™ website (www.gutenberg.org), you must, at no additional cost, fee or expense to the user, provide a copy, a means of exporting a copy, or a means of obtaining a copy upon request, of the work in its original "Plain Vanilla ASCII" or other form. Any alternate format must include the full Project Gutenberg™ License as specified in paragraph 1.E.1.

1.E.7. Do not charge a fee for access to, viewing, displaying, performing, copying or distributing any Project Gutenberg™ works unless you comply with paragraph 1.E.8 or 1.E.9.

1.E.8. You may charge a reasonable fee for copies of or providing access to or distributing Project Gutenberg™ electronic works provided that:

- You pay a royalty fee of 20% of the gross profits you derive from the use of Project Gutenberg™ works calculated using the method you already use to calculate your applicable taxes. The fee is owed to the owner of the Project Gutenberg™ trademark, but he has agreed to donate royalties under this paragraph to the Project Gutenberg Literary Archive Foundation. Royalty payments must be paid within 60 days following each date on which you prepare (or are legally required to prepare) your periodic tax returns. Royalty payments should be clearly marked as such and sent to the Project Gutenberg Literary Archive Foundation at the address specified in Section 4, "Information about donations to the Project Gutenberg Literary Archive Foundation."
- You provide a full refund of any money paid by a user who notifies you in writing (or by e-mail) within 30 days of receipt that s/he does not agree to the terms of the full Project Gutenberg™ License. You must require such a user to return or destroy all copies of the works possessed in a physical medium and discontinue all use of and all access to other copies of Project Gutenberg™ works.
- You provide, in accordance with paragraph 1.F.3, a full refund of any money paid for a work or a replacement copy, if a defect in the electronic work is discovered and reported to you within 90 days of receipt of the work.
- You comply with all other terms of this agreement for free distribution of Project Gutenberg™ works.

1.E.9. If you wish to charge a fee or distribute a Project Gutenberg™ electronic work or group of works on different terms than are set forth in this agreement, you must obtain permission in writing from the Project Gutenberg Literary Archive Foundation, the manager of the Project Gutenberg™ trademark. Contact the Foundation as set forth in Section 3 below.

1.F.

1.F.1. Project Gutenberg volunteers and employees expend considerable effort to identify, do copyright research on, transcribe and proofread works not protected by U.S. copyright law in creating the Project Gutenberg™ collection. Despite these efforts, Project Gutenberg™ electronic works, and the medium on which they may be stored, may contain "Defects," such as, but not limited to, incomplete, inaccurate or corrupt data, transcription errors, a copyright or other intellectual property infringement, a defective or damaged disk or other medium, a computer virus, or computer codes that damage or cannot be read by your equipment.

1.F.2. LIMITED WARRANTY, DISCLAIMER OF DAMAGES - Except for the "Right of Replacement or Refund" described in paragraph 1.F.3, the Project Gutenberg Literary Archive Foundation, the owner of the Project Gutenberg™ trademark, and any other party distributing a Project Gutenberg™ electronic work under this agreement, disclaim all liability to you for damages, costs and expenses, including legal fees. YOU AGREE THAT YOU HAVE NO REMEDIES FOR NEGLIGENCE, STRICT LIABILITY, BREACH OF WARRANTY OR BREACH OF CONTRACT EXCEPT THOSE PROVIDED IN PARAGRAPH 1.F.3. YOU AGREE THAT THE FOUNDATION, THE TRADEMARK OWNER, AND ANY DISTRIBUTOR UNDER THIS AGREEMENT WILL NOT BE LIABLE TO YOU FOR ACTUAL, DIRECT, INDIRECT, CONSEQUENTIAL, PUNITIVE OR INCIDENTAL DAMAGES EVEN IF YOU GIVE NOTICE OF THE POSSIBILITY OF SUCH DAMAGE.

1.F.3. LIMITED RIGHT OF REPLACEMENT OR REFUND - If you discover a defect in this electronic work within 90 days of receiving it, you can receive a refund of the money (if any) you paid for it by sending a written explanation to the person you received the work from. If you received the work on a physical medium, you must return the medium with your written explanation. The person or entity that provided you with the defective work may elect to provide a replacement copy in lieu of a refund. If you received the work electronically, the person or entity providing it to you may choose to give you a second opportunity to receive the work electronically in lieu of a refund. If the second copy is also defective, you may demand a refund in writing without further opportunities to fix the problem.

1.F.4. Except for the limited right of replacement or refund set forth in paragraph 1.F.3, this work is provided to you 'AS-IS', WITH NO OTHER WARRANTIES OF ANY KIND, EXPRESS OR IMPLIED, INCLUDING BUT NOT LIMITED TO WARRANTIES OF MERCHANTABILITY OR FITNESS FOR ANY PURPOSE.

1.F.5. Some states do not allow disclaimers of certain implied warranties or the exclusion or limitation of certain types of damages. If any disclaimer or limitation set forth in this agreement violates the law of the state applicable to this agreement, the agreement shall be interpreted to make the maximum disclaimer or limitation permitted by the applicable state law. The invalidity or unenforceability of any provision of this agreement shall not void the remaining provisions.

1.F.6. INDEMNITY - You agree to indemnify and hold the Foundation, the trademark owner, any agent or employee of the Foundation, anyone providing copies of Project Gutenberg™ electronic works in accordance with this agreement, and any volunteers associated with the production, promotion and distribution of Project Gutenberg™ electronic works, harmless from all liability, costs and expenses, including legal fees, that arise directly or indirectly from any of the following which you do or cause to occur: (a) distribution of this or any Project Gutenberg™ work, (b) alteration, modification, or additions or deletions to any Project Gutenberg™ work, and (c) any Defect you cause.

#### **Section 2. Information about the Mission of Project Gutenberg™**

Project Gutenberg™ is synonymous with the free distribution of electronic works in formats readable by the widest variety of computers including obsolete, old, middle-aged and new computers. It exists because of the efforts of hundreds of volunteers and donations from people in all walks of life.

Volunteers and financial support to provide volunteers with the assistance they need are critical to reaching Project Gutenberg™'s goals and ensuring that the Project Gutenberg™ collection will remain freely available for generations to come. In 2001, the Project Gutenberg Literary Archive Foundation was created to provide a secure and permanent future for Project Gutenberg™ and future generations. To learn more about the Project Gutenberg Literary Archive Foundation and how your efforts and donations can help, see Sections 3 and 4

and the Foundation information page at www.gutenberg.org.

#### **Section 3. Information about the Project Gutenberg Literary Archive Foundation**

The Project Gutenberg Literary Archive Foundation is a non-profit 501(c)(3) educational corporation organized under the laws of the state of Mississippi and granted tax exempt status by the Internal Revenue Service. The Foundation's EIN or federal tax identification number is 64-6221541. Contributions to the Project Gutenberg Literary Archive Foundation are tax deductible to the full extent permitted by U.S. federal laws and your state's laws.

The Foundation's business office is located at 809 North 1500 West, Salt Lake City, UT 84116, (801) 596-1887. Email contact links and up to date contact information can be found at the Foundation's website and official page at www.gutenberg.org/contact

#### **Section 4. Information about Donations to the Project Gutenberg Literary Archive Foundation**

Project Gutenberg™ depends upon and cannot survive without widespread public support and donations to carry out its mission of increasing the number of public domain and licensed works that can be freely distributed in machine-readable form accessible by the widest array of equipment including outdated equipment. Many small donations (\$1 to \$5,000) are particularly important to maintaining tax exempt status with the IRS.

The Foundation is committed to complying with the laws regulating charities and charitable donations in all 50 states of the United States. Compliance requirements are not uniform and it takes a considerable effort, much paperwork and many fees to meet and keep up with these requirements. We do not solicit donations in locations where we have not received written confirmation of compliance. To SEND DONATIONS or determine the status of compliance for any particular state visit [www.gutenberg.org/donate.](https://www.gutenberg.org/donate/)

While we cannot and do not solicit contributions from states where we have not met the solicitation requirements, we know of no prohibition against accepting unsolicited donations from donors in such states who approach us with offers to donate.

International donations are gratefully accepted, but we cannot make any statements concerning tax treatment of donations received from outside the United States. U.S. laws alone swamp our small staff.

Please check the Project Gutenberg web pages for current donation methods and addresses. Donations are accepted in a number of other ways including checks, online payments and credit card donations. To donate, please visit: www.gutenberg.org/donate

#### **Section 5. General Information About Project Gutenberg™ electronic works**

Professor Michael S. Hart was the originator of the Project Gutenberg™ concept of a library of electronic works that could be freely shared with anyone. For forty years, he produced and distributed Project Gutenberg™ eBooks with only a loose network of volunteer support.

Project Gutenberg™ eBooks are often created from several printed editions, all of which are confirmed as not protected by copyright in the U.S. unless a copyright notice is included. Thus, we do not necessarily keep eBooks in compliance with any particular paper edition.

Most people start at our website which has the main PG search facility: [www.gutenberg.org](https://www.gutenberg.org/).

This website includes information about Project Gutenberg™, including how to make donations to the Project Gutenberg Literary Archive Foundation, how to help produce our new eBooks, and how to subscribe to our email newsletter to hear about new eBooks.